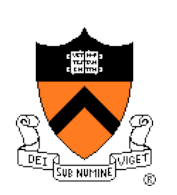

### **Process Management**

### **Goals of this Lecture**

#### Help you learn about:

- Creating new processes
- Waiting for processes to terminate
- Executing new programs
- Shell structure

### Why?

- Creating new processes and executing new programs are fundamental tasks of a Unix **shell**
	- See Assignment 7
- A power programmer knows about Unix shells

# **System-Level Functions**

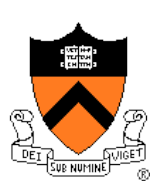

As noted in the *Exceptions and Processes* lecture…

Linux system-level functions for **process management**

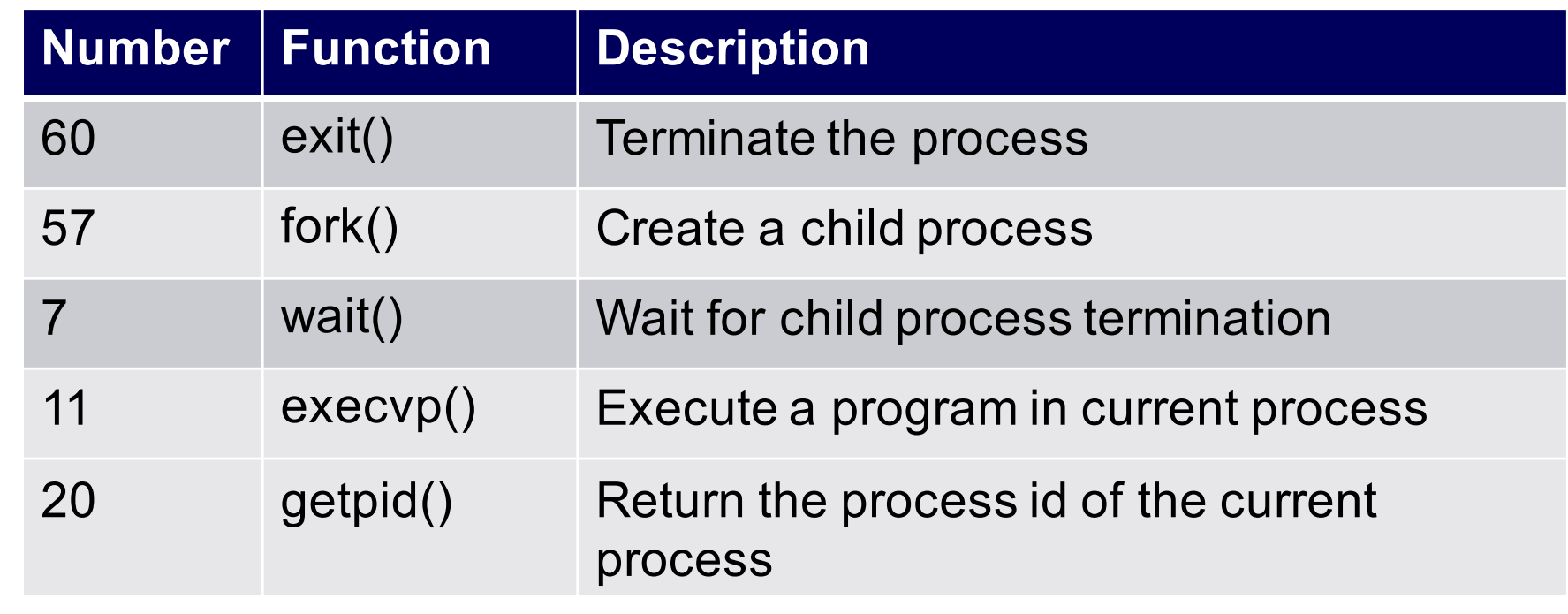

### **Agenda**

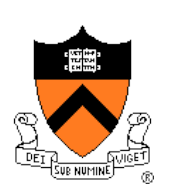

**Creating new processes**

Waiting for processes to terminate

Executing new programs

Shell structure

### **Why Create New Processes?**

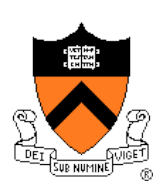

#### Why create a new process?

- Scenario 1: Program wants to run an additional instance of itself
	- E.g., **web server** receives request; creates additional instance of itself to handle the request; original instance continues listening for requests
- Scenario 2: Program wants to run a different program
	- E.g., **shell** receives a command; creates an additional instance of itself; additional instance overwrites itself with requested program to handle command; original instance continues listening for commands

#### How to create a new process?

- A "parent" process **forks** a "child" process
- (Optionally) child process overwrite itself with a new program

### **fork System-Level Function**

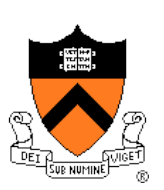

#### **pid\_t fork(void);**

- Create a new process by duplicating the calling process
- New (child) process is an exact duplicate of the calling (parent) process
- In the child, return 0
- In the parent, return the process id of the child

fork() is called once in parent process

fork() returns twice

- Once in parent process
- Once in child process

### **Creating New Processes**

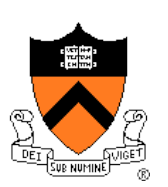

Parent process and child process run **concurrently**

- Two CPUs available =>
	- Parent process and child process run in **parallel**
- Fewer than two CPUs available =>
	- Parent process and child process run **serially**
	- OS provides the **illusion** of parallel execution
		- OS causes context switches between the two processes
		- (Recall *Exceptions and Processes* lecture)

Reality: Each CourseLab computer has 24 CPUs

Simplifying assumption: there is only one CPU

• We'll speak of "which process gets **the** CPU"

### **Simple fork Example**

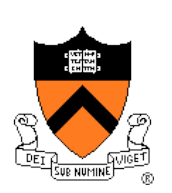

```
#include <stdio.h>
#include <unistd.h>
int main(void)
{ printf("one\n");
   fork();
  printf("two\n");
   return 0;
}
```
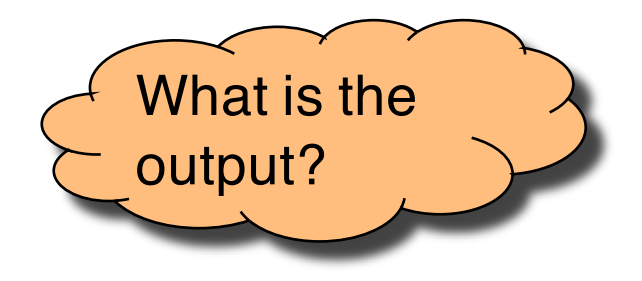

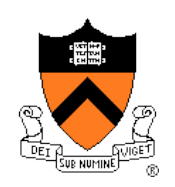

# **Simple fork Example Trace 1 (1)**

Parent prints "one"

```
#include <stdio.h>
#include <unistd.h>
int main(void)
{ printf("one\n");
   fork();
  printf("two\n");
   return 0;
}
```
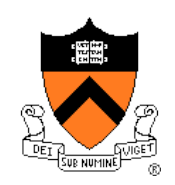

# **Simple fork Example Trace 1 (2)**

#### Parent forks child

```
#include <stdio.h>
#include <unistd.h>
int main(void)
  { printf("one\n");
   fork();
  printf("two\n");
   return 0;
}
```
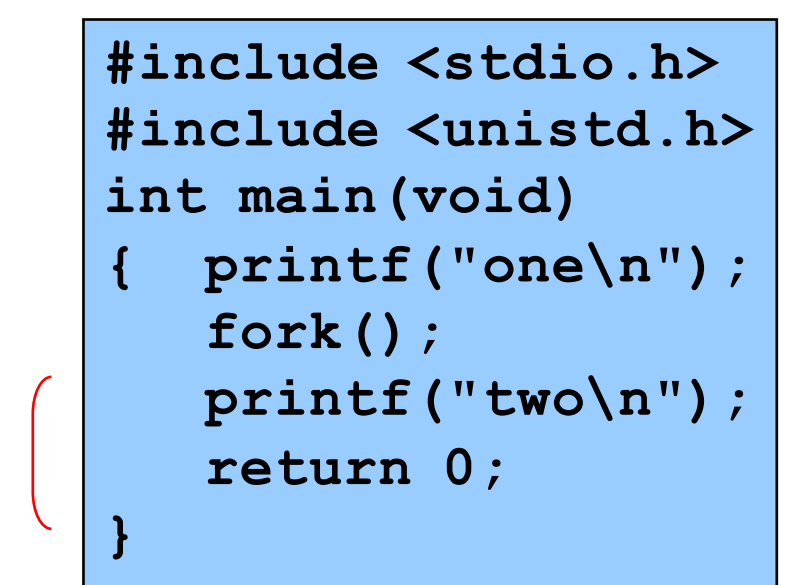

# **Simple fork Example Trace 1 (3)**

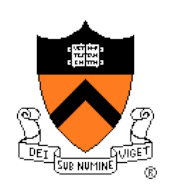

OS gives CPU to child; child prints "two"

```
#include <stdio.h>
#include <unistd.h>
int main(void)
  { printf("one\n");
   fork();
  printf("two\n");
   return 0;
}
```

```
#include <stdio.h>
#include <unistd.h>
int main(void)
  { printf("one\n");
   fork();
   printf("two\n");
   return 0;
}
```
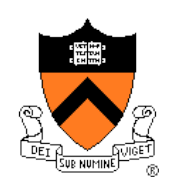

# **Simple fork Example Trace 1 (4)**

#### Child exits

```
#include <stdio.h>
#include <unistd.h>
int main(void)
  { printf("one\n");
   fork();
  printf("two\n");
   return 0;
}
```
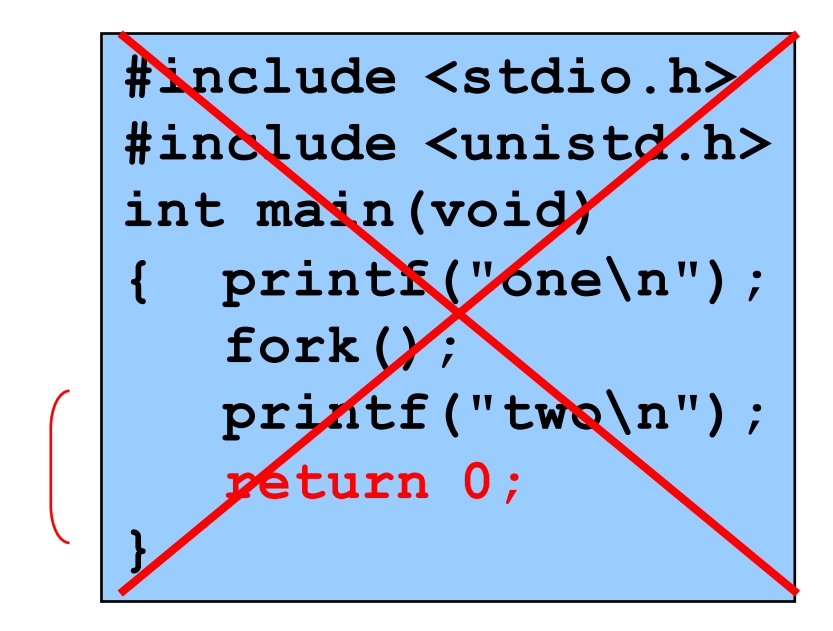

# **Simple fork Example Trace 1 (5)**

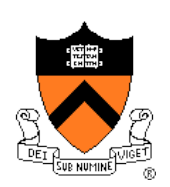

OS gives CPU to parent; parent prints "two"

```
#include <stdio.h>
#include <unistd.h>
int main(void)
{ printf("one\n");
   fork();
  printf("two\n");
   return 0;
}
```
# **Simple fork Example Trace 1 (6)**

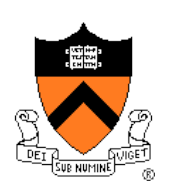

OS gives CPU to parent; parent prints "two"

**#include <stdio.h> #include <unistd.h> int main(void)** printf("one\n"); fork  $\mathcal{U}$ ; **printf("two\n"); return 0; }**

# **Simple fork Example Trace 1 Output**

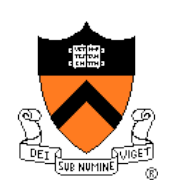

Output:

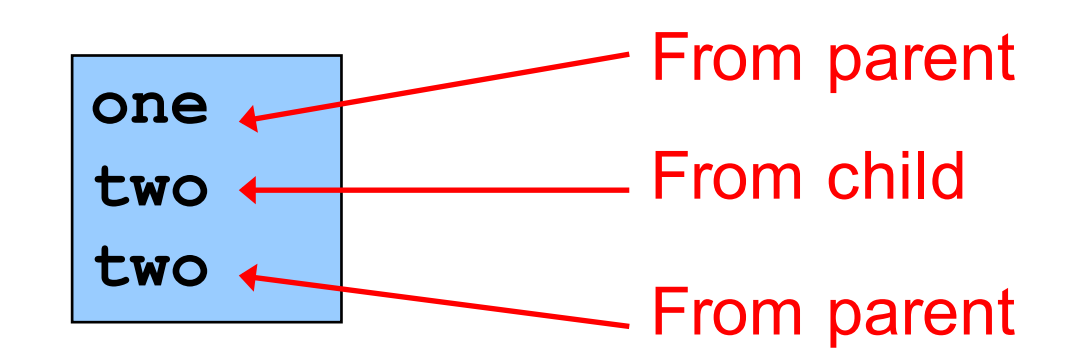

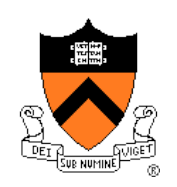

# **Simple fork Example Trace 2 (1)**

```
Parent prints "one"
```

```
#include <stdio.h>
#include <unistd.h>
int main(void)
{ printf("one\n");
   fork();
  printf("two\n");
   return 0;
}
```
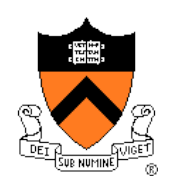

# **Simple fork Example Trace 2 (2)**

#### Parent forks child

```
#include <stdio.h>
#include <unistd.h>
int main(void)
  { printf("one\n");
   fork();
  printf("two\n");
   return 0;
}
```
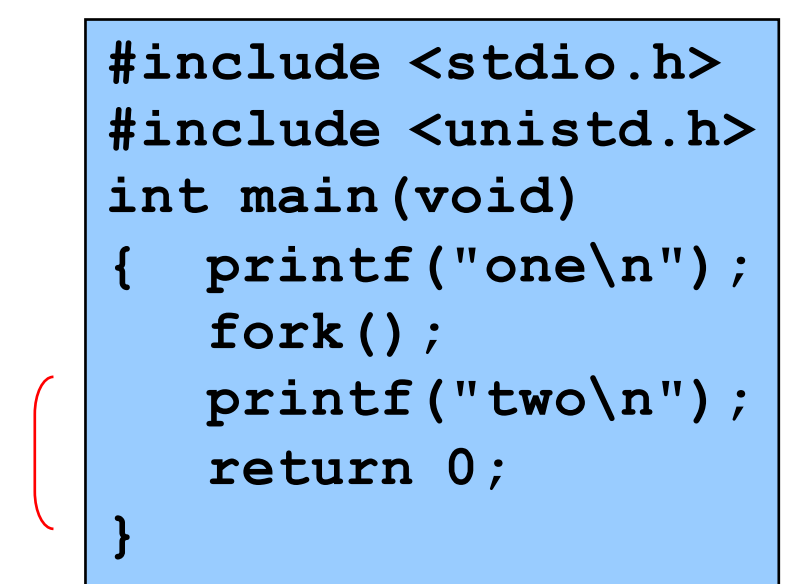

# **Simple fork Example Trace 2 (3)**

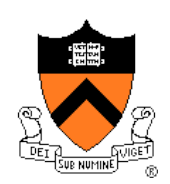

OS gives CPU to parent; parent prints "two"

```
#include <stdio.h>
#include <unistd.h>
int main(void)
  { printf("one\n");
   fork();
  printf("two\n");
   return 0;
}
```

```
#include <stdio.h>
#include <unistd.h>
int main(void)
  { printf("one\n");
   fork();
  printf("two\n");
   return 0;
}
```
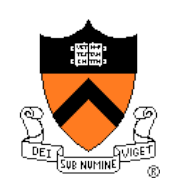

# **Simple fork Example Trace 2 (4)**

#### Parent exits

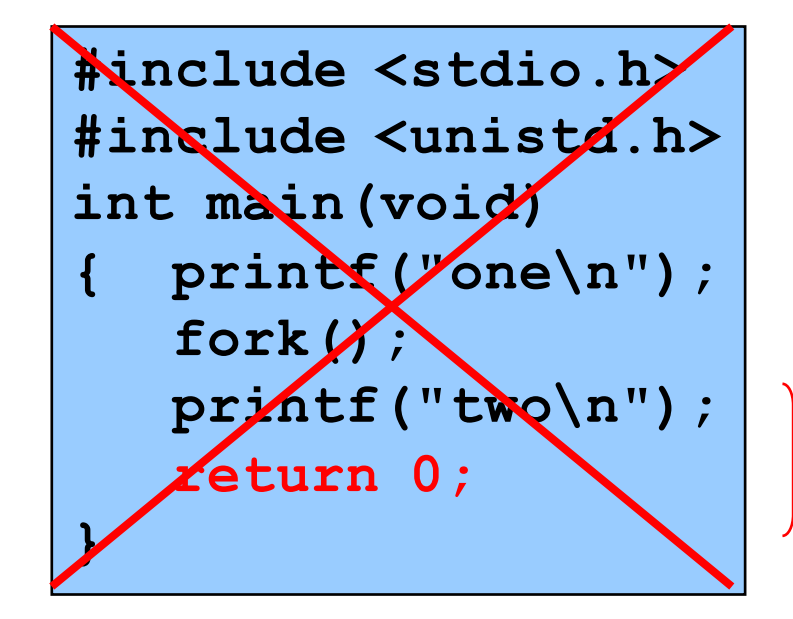

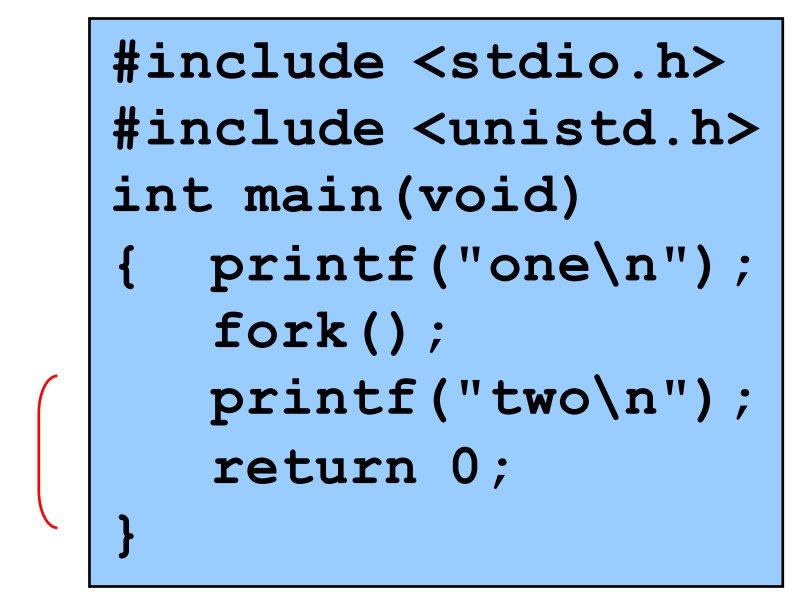

# **Simple fork Example Trace 2 (5)**

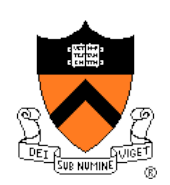

OS gives CPU to child; child prints "two"

```
#include <stdio.h>
#include <unistd.h>
int main(void)
{ printf("one\n");
  fork();
  printf("two\n");
   return 0;
}
```
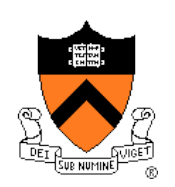

# **Simple fork Example Trace 2 (6)**

#### Child exits

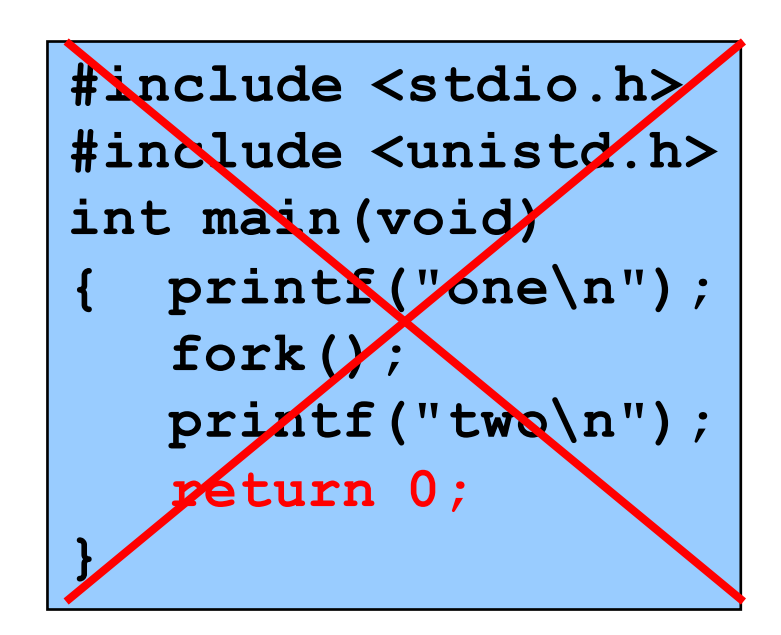

### **Simple fork Example Trace 2 Output**

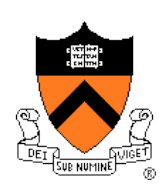

Output:

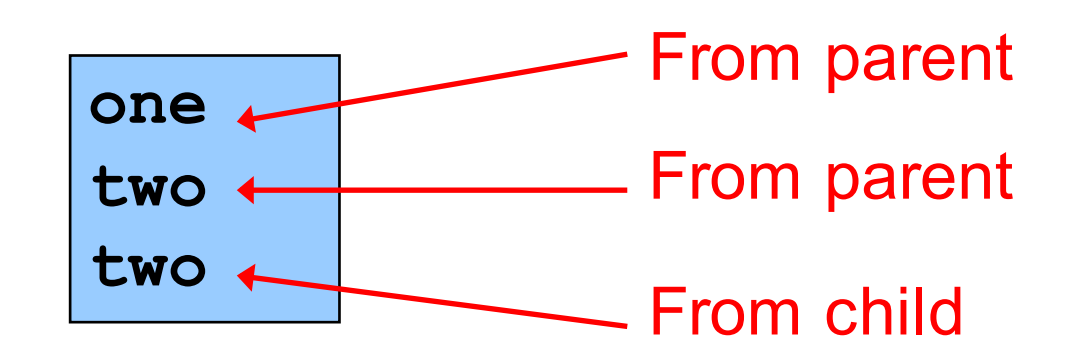

### **Fact 1: fork and Process State**

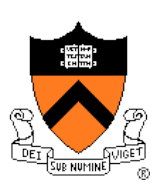

Immediately after **fork()**, parent and child have identical but distinct process states

- Contents of registers
- Contents of memory
- File descriptor tables
	- (Relevant later)
- Etc.
	- See Bryant & O' Hallaron book for details

### **Fact 2: fork and Process Ids**

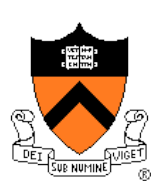

Any process has a unique non-negative integer id

- Parent process and child processes have different process ids
- No process has process id 0

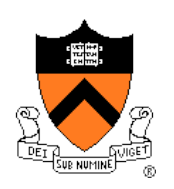

### **Fact 3: fork and Return Values**

#### Return value of fork has meaning

- In child, **fork()** returns 0
- In parent, **fork()** returns process id of child

```
pid = fork();
if (pid == 0)
{
   /* in child */
   …
}
else
{
   /* in parent */
   …
}
```
### **fork Example**

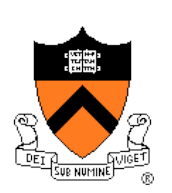

```
#include <stdio.h>
#include <stdlib.h>
#include <unistd.h>
#include <sys/types.h>
int main(void)
{ pid_t pid;
   int x = 1;
  pid = fork();
   if (pid == 0)
   { x--;
      printf("child: %d\n", x);
      exit(0);
   }
   else
   { x++;
      printf("parent: %d\n", x);
      exit(0);
   }
}
```
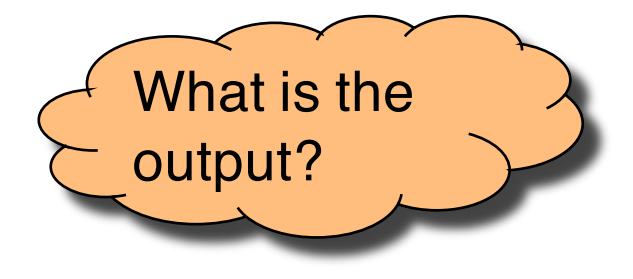

### **fork Example Trace 1 (1)**

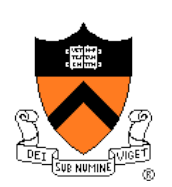

```
#include <stdio.h>
#include <stdlib.h>
#include <unistd.h>
#include <sys/types.h>
int main(void)
{ pid_t pid;
   int x = 1;
  pid = fork();
   if (pid == 0)
   { x--;
     printf("child: %d\n", x);
     exit(0);
   }
   else
   { x++;
     printf("parent: %d\n", x);
     exit(0);
   }
}
                        x = 1
```
### **fork Example Trace 1 (2)**

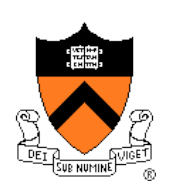

#### Parent forks child

**}**

```
#include <stdio.h>
#include <stdlib.h>
#include <unistd.h>
#include <sys/types.h>
int main(void)
{ pid_t pid;
   int x = 1;
   pid = fork();
   if (pid == 0)
   { x--;
     printf("child: %d\n", x);
     exit(0);
   }
   else
   { x++;
     printf("parent: %d\n", x);
      exit(0);
   }
                        x = 1
```

```
#include <stdio.h>
#include <stdlib.h>
#include <unistd.h>
#include <sys/types.h>
int main(void)
{ pid_t pid;
   int x = 1;
  pid = fork();
   if (pid == 0)
   { x--;
      printf("child: %d\n", x);
     exit(0);
   }
   else
   { x++;
      printf("parent: %d\n", x);
     exit(0);
   }
}
                         x = 1
```
### **fork Example Trace 1 (3)**

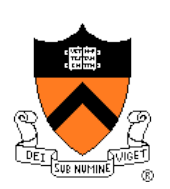

#### Assume OS gives CPU to child

```
#include <stdio.h>
                                                #include <stdio.h>
#include <stdlib.h>
                                                #include <stdlib.h>
#include <unistd.h>
                                                #include <unistd.h>
                                         0#include <sys/types.h>
                                                #include <sys/types.h>
int main(void)
                                                 int main(void)
{ pid_t pid;
                                                 { pid_t pid;
                                         Executing concurrently
                          x = 1Executing concurrently
                                                                            x = 1
   int x = 1;
                                                    int x = 1;
   pid = fork();
                                                    pid = fork();
   if (pid == 0)
                                                    if (pid == 0)
   { x--;
                                                    { x--;
      printf("child: %d\n", x);
                                                       printf("child: %d\n", x);
      exit(0);
                                                       exit(0);
   }
                                                    }
   else
                                                    else
   { x++;
                                                    { x++;
                                                       printf("parent: %d\n", x);
      printf("parent: %d\n", x);
                                                       exit(0);
      exit(0);
   }
                                                    }
                                                 }
}
```
### **fork Example Trace 1 (4)**

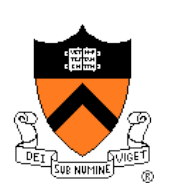

Child decrements its x, and prints "child: 0"

Executing concurrently

Executing concurrently

```
#include <stdio.h>
#include <stdlib.h>
#include <unistd.h>
#include <sys/types.h>
int main(void)
{ pid_t pid;
   int x = 1;
   pid = fork();
   if (pid == 0)
   { x--;
      printf("child: %d\n", x);
      exit(0);
   }
   else
   { x++;
      printf("parent: %d\n", x);
      exit(0);
   }
}
                        x = 1
```

```
#include <stdio.h>
#include <stdlib.h>
#include <unistd.h>
#include <sys/types.h>
int main(void)
{ pid_t pid;
   int x = 1;
  pid = fork();
   if (pid == 0)
   { x--;
     printf("child: %d\n", x);
      exit(0);
   }
   else
   { x++;
      printf("parent: %d\n", x);
     exit(0);
   }
}
                         x = 0
```
### **fork Example Trace 1 (5)**

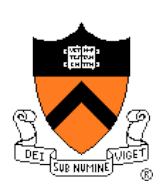

#### Child exits; OS gives CPU to parent

```
#include <stdio.h>
#include <stdlib.h>
#include <unistd.h>
#include <sys/types.h>
int main(void)
{ pid_t pid;
   int x = 1;
   pid = fork();
   if (pid == 0)
   { x--;
      printf("child: %d\n", x);
      exit(0);
   }
   else
   { x++;
      printf("parent: %d\n", x);
      exit(0);
   }
                        x = 1
```
**}**

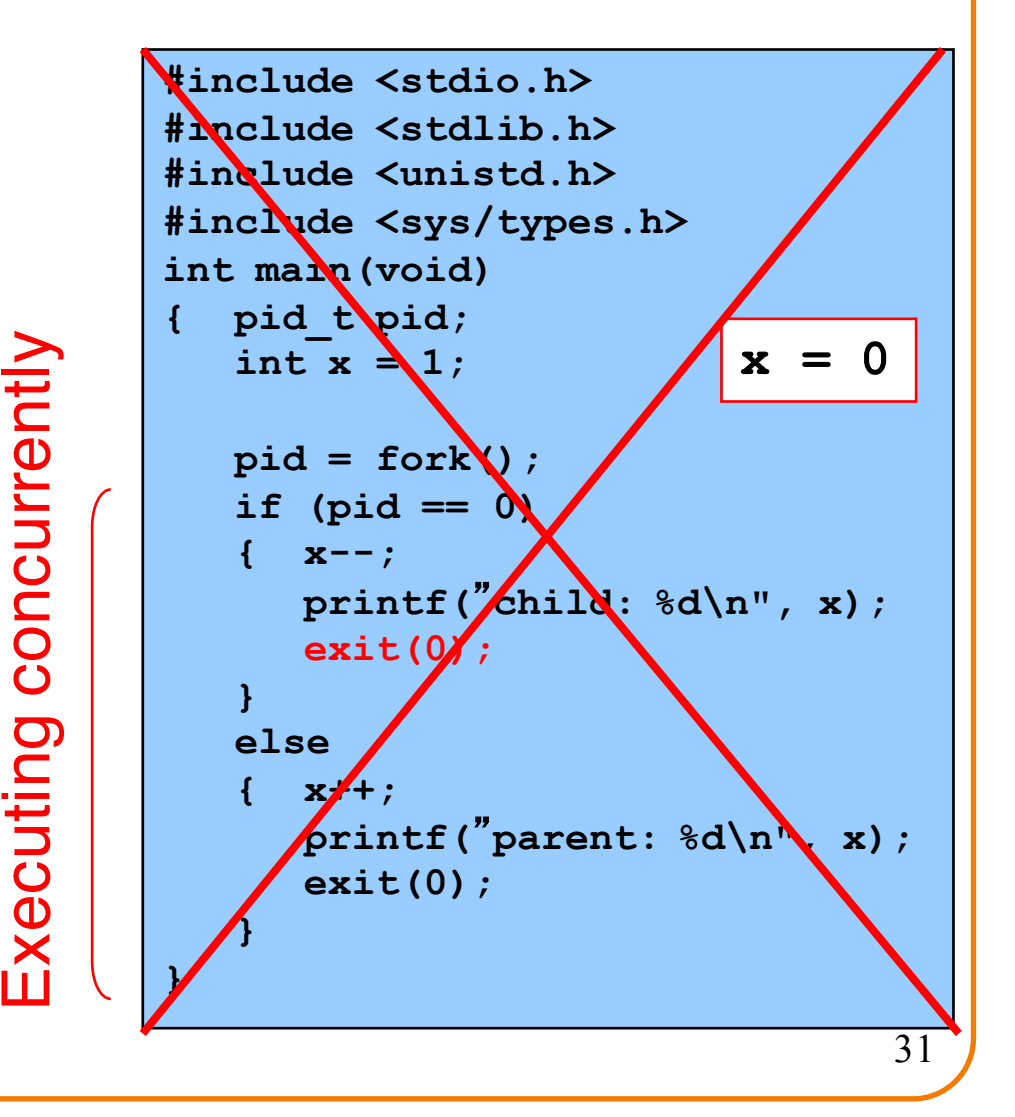

### **fork Example Trace 1 (6)**

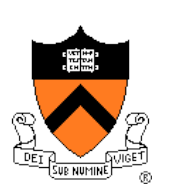

In parent, fork() returns process id of child

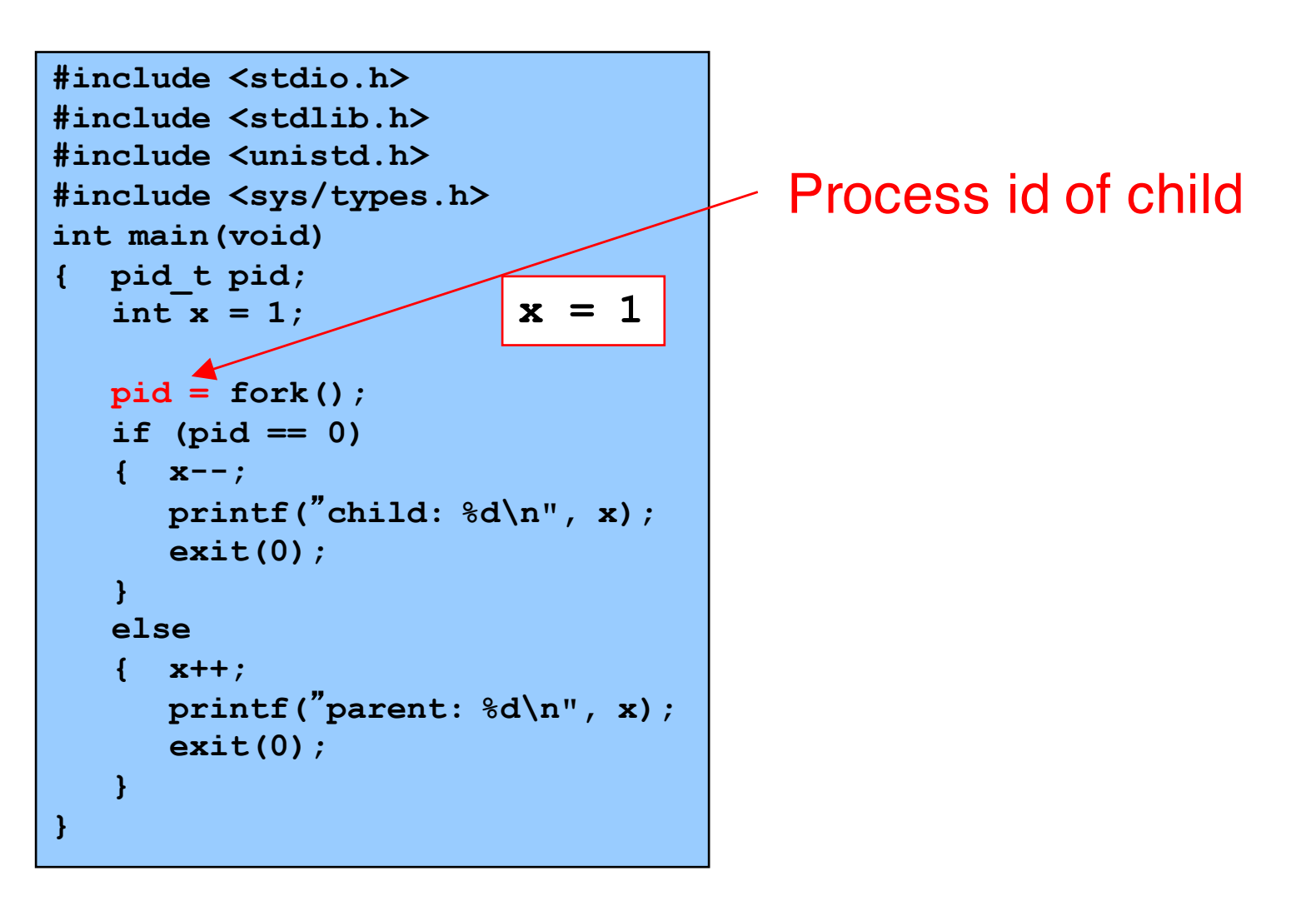

### **fork Example Trace 1 (7)**

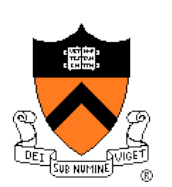

Parent increments its x, and prints "parent: 2"

```
#include <stdio.h>
#include <stdlib.h>
#include <unistd.h>
#include <sys/types.h>
int main(void)
{ pid_t pid;
   int x = 1;
  pid = fork();
   if (pid == 0)
   { x--;
      printf("child: %d\n", x);
      exit(0);
   }
   else
   { x++;
      printf("parent: %d\n", x);
      exit(0);
   }
}
                        x = 2
```
### **fork Example Trace 1 (8)**

#### Parent exits

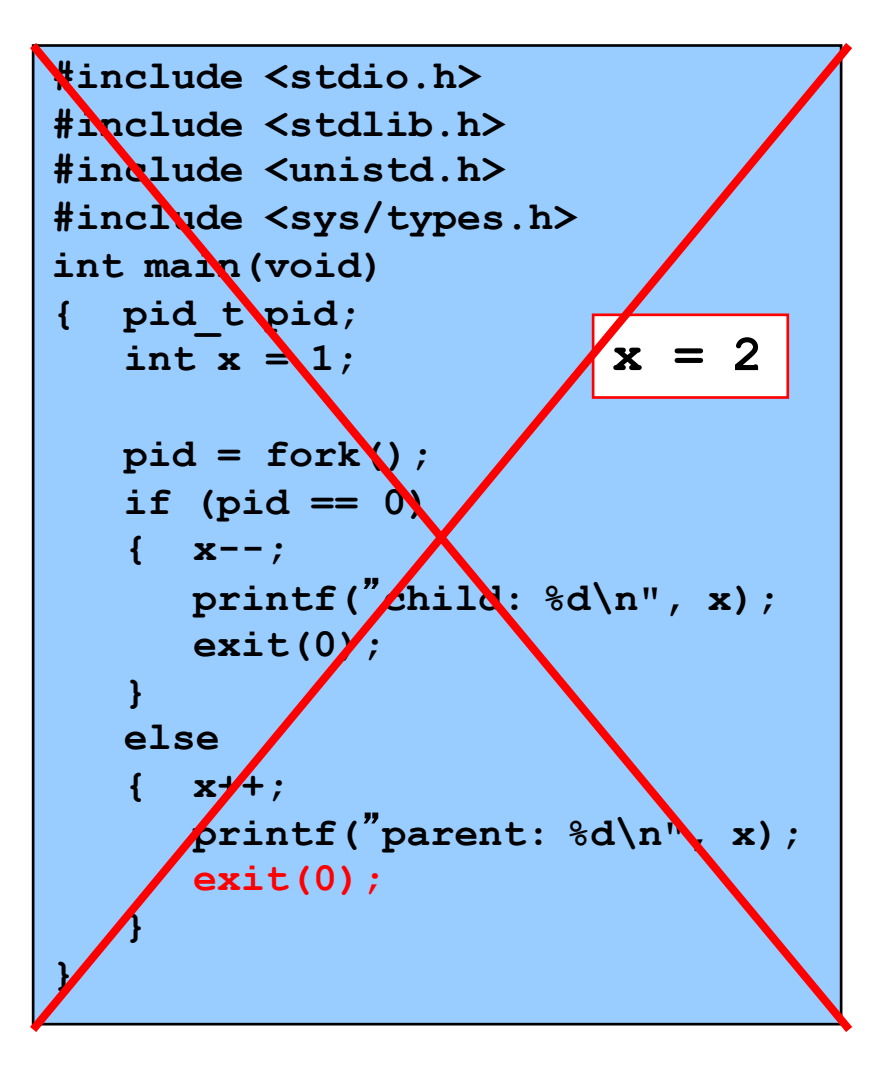

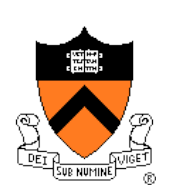

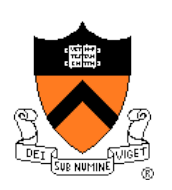

### **fork Example Trace 1 Output**

Example trace 1 output:

**Child: 0**

**Parent: 2**

### **fork Example Trace 2 (1)**

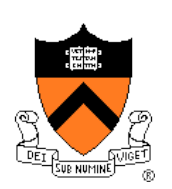

```
#include <stdio.h>
#include <stdlib.h>
#include <unistd.h>
#include <sys/types.h>
int main(void)
{ pid_t pid;
   int x = 1;
  pid = fork();
   if (pid == 0)
   { x--;
     printf("child: %d\n", x);
     exit(0);
   }
   else
   { x++;
     printf("parent: %d\n", x);
     exit(0);
   }
}
                        x = 1
```
# **fork Example Trace 2 (2)**

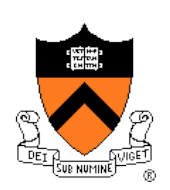

#### Parent forks child

**}**

```
#include <stdio.h>
#include <stdlib.h>
#include <unistd.h>
#include <sys/types.h>
int main(void)
{ pid_t pid;
   int x = 1;
  pid = fork();
   if (pid == 0)
   { x--;
     printf("child: %d\n", x);
     exit(0);
   }
   else
   { x++;
     printf("parent: %d\n", x);
      exit(0);
   }
                        x = 1
```
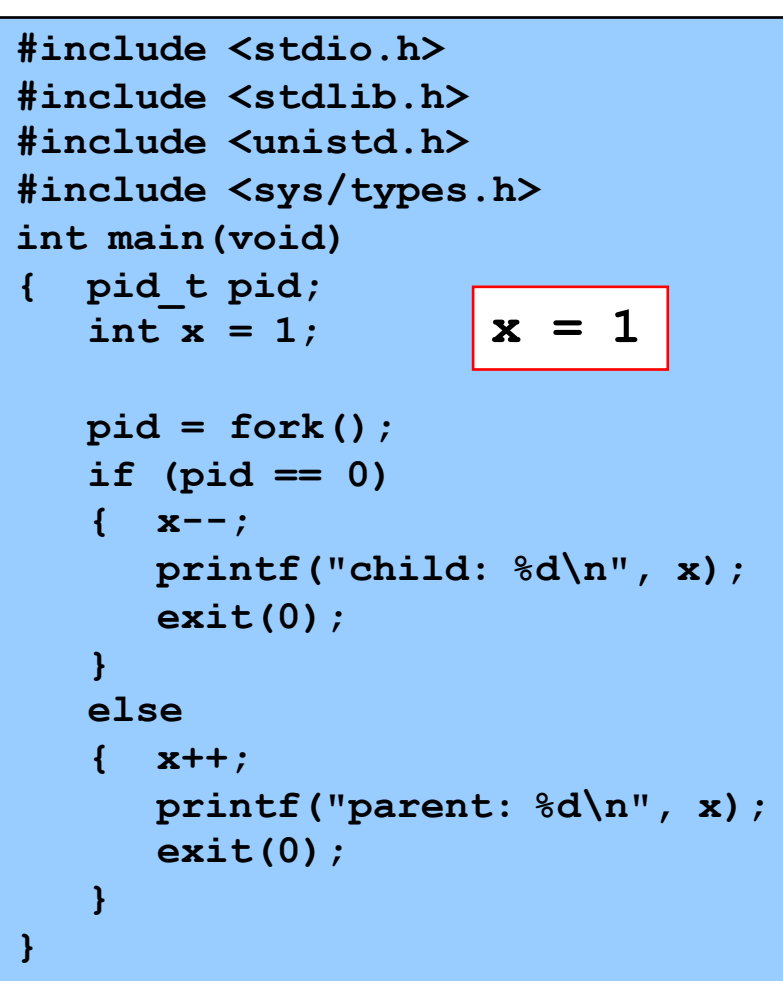

# **fork Example Trace 2 (3)**

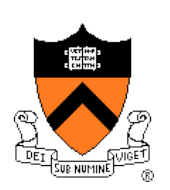

#### Assume OS gives CPU to parent

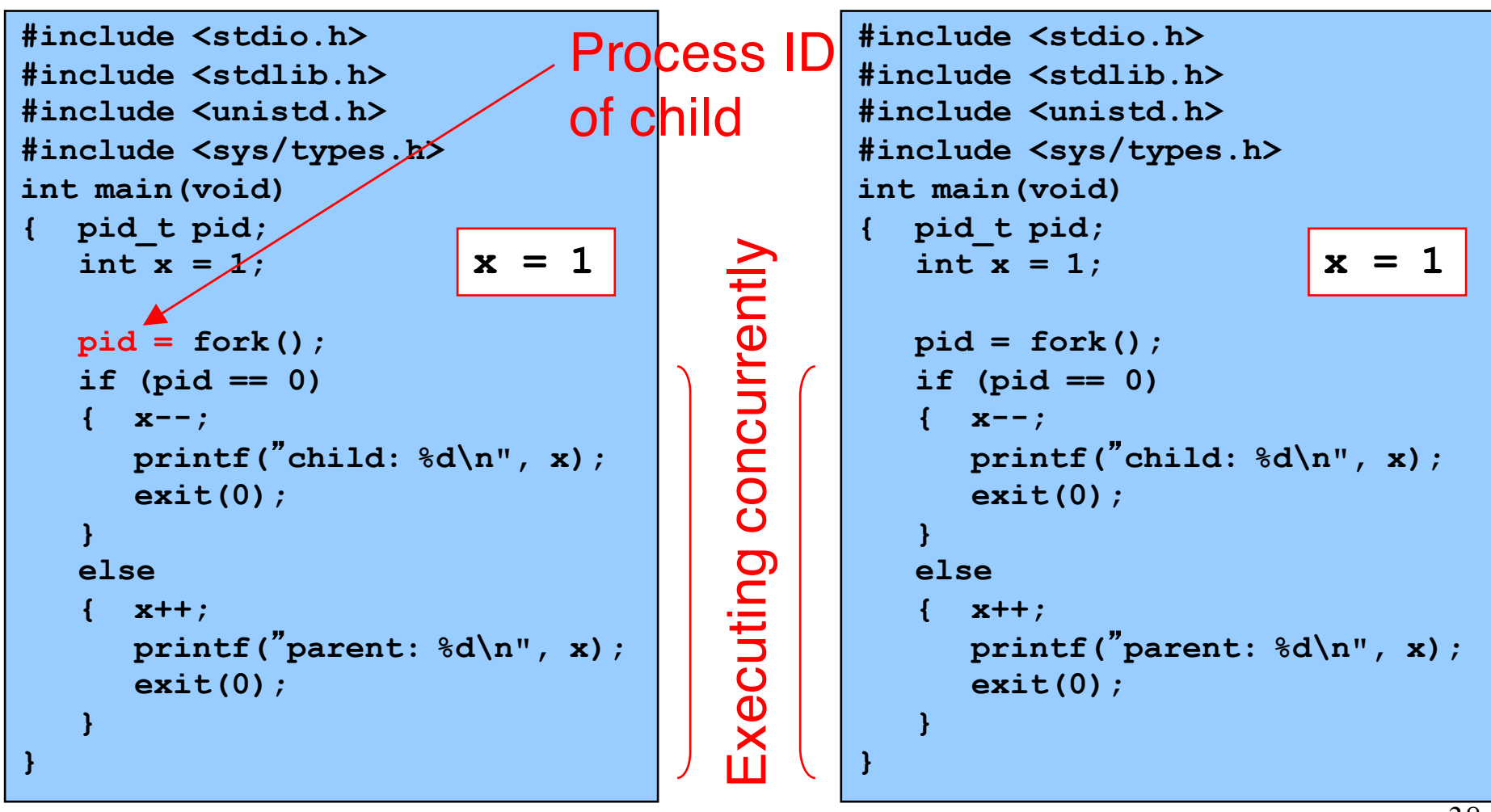

# **fork Example Trace 2 (4)**

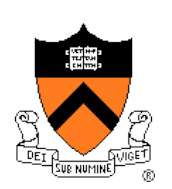

#### Parent increments its x and prints "parent: 2"

Executing concurrently

Executing concurrently

```
#include <stdio.h>
#include <stdlib.h>
#include <unistd.h>
#include <sys/types.h>
int main(void)
{ pid_t pid;
   int x = 1;
   pid = fork();
   if (pid == 0)
   { x--;
      printf("child: %d\n", x);
      exit(0);
   }
   else
   { x++;
      printf("parent: %d\n", x);
      exit(0);
   }
                        x = 2
```
**}**

```
#include <stdio.h>
#include <stdlib.h>
#include <unistd.h>
#include <sys/types.h>
int main(void)
{ pid_t pid;
   int x = 1;
  pid = fork();
   if (pid == 0)
   { x--;
      printf("child: %d\n", x);
      exit(0);
   }
   else
   { x++;
      printf("parent: %d\n", x);
     exit(0);
   }
}
                         x = 1
```
### **fork Example Trace 2 (5)**

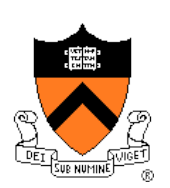

#### Parent exits; OS gives CPU to child

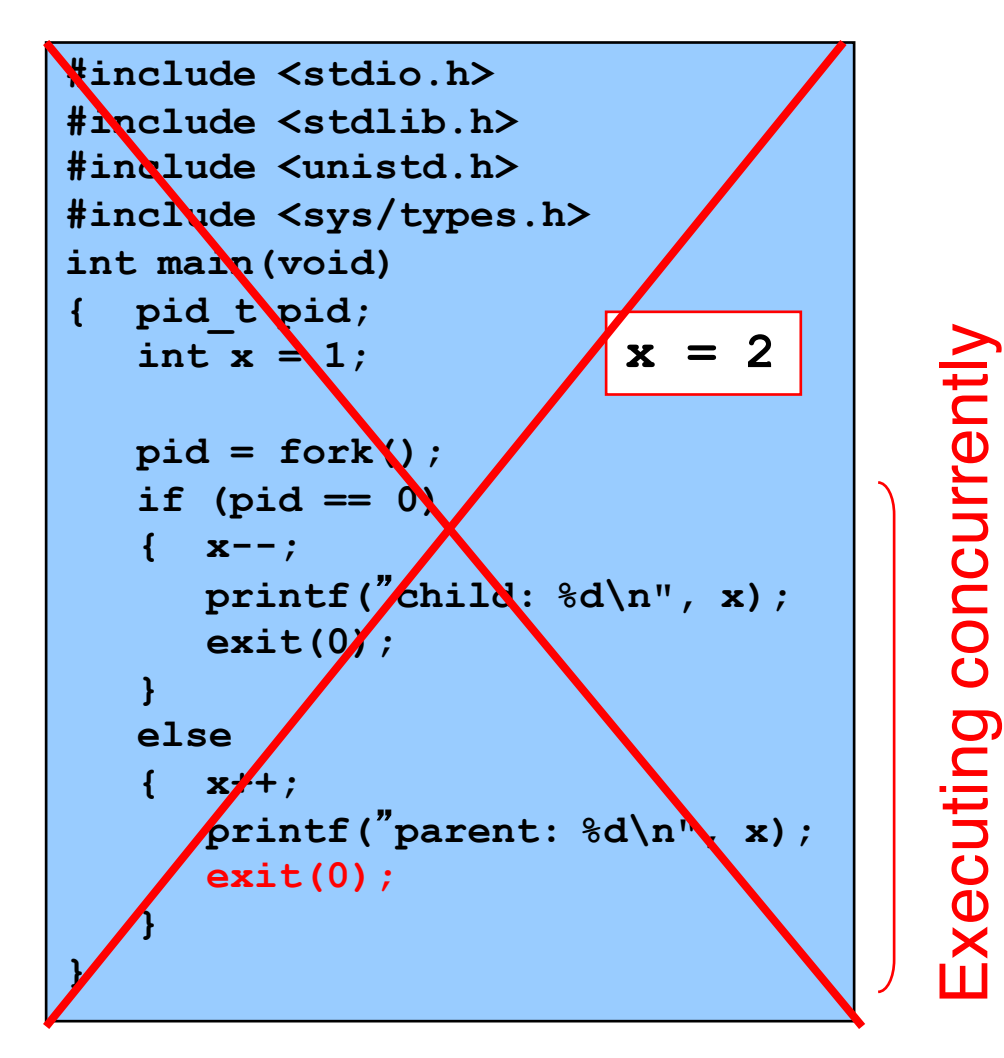

**#include <stdio.h> #include <stdlib.h> #include <unistd.h> #include <sys/types.h> int main(void) { pid\_t pid; int x = 1; pid = fork(); if (pid == 0) { x--; printf(**"**child: %d\n", x); exit(0); } else { x++; printf(**"**parent: %d\n", x); exit(0); } } x = 1**

### **fork Example Trace 2 (6)**

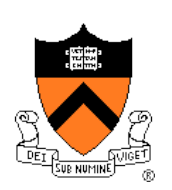

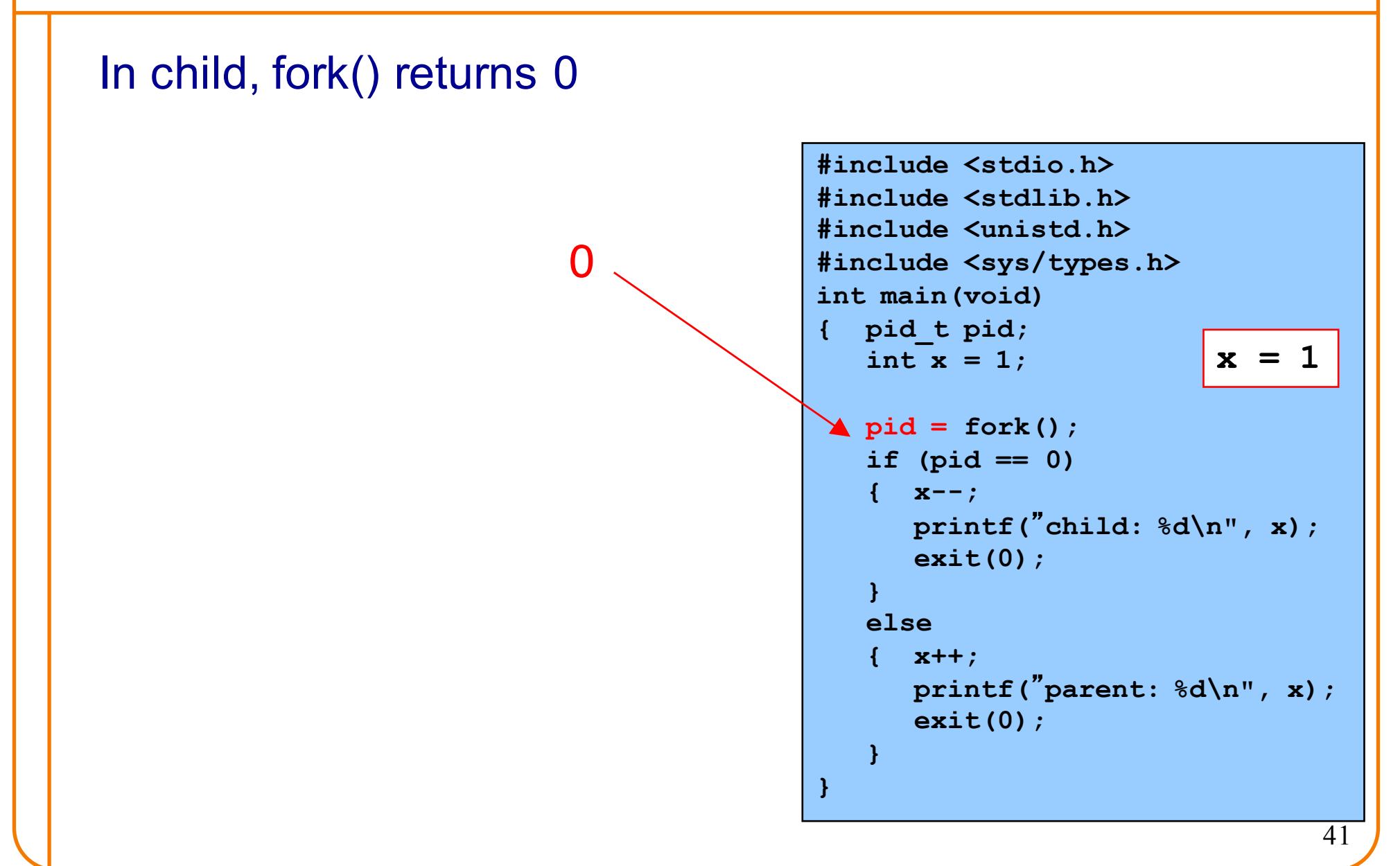

# **fork Example Trace 2 (7)**

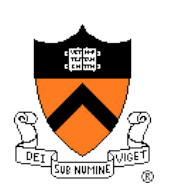

Child decrements its x and prints "child: 0"

```
#include <stdio.h>
#include <stdlib.h>
#include <unistd.h>
#include <sys/types.h>
int main(void)
{ pid_t pid;
   int x = 1;
   pid = fork();
   if (pid == 0)
   { x--;
      printf("child: %d\n", x);
      exit(0);
   }
   else
   { x++;
      printf("parent: %d\n", x);
      exit(0);
   }
}
                         x = 0
```
### **fork Example Trace 2 (8)**

#### Child exits

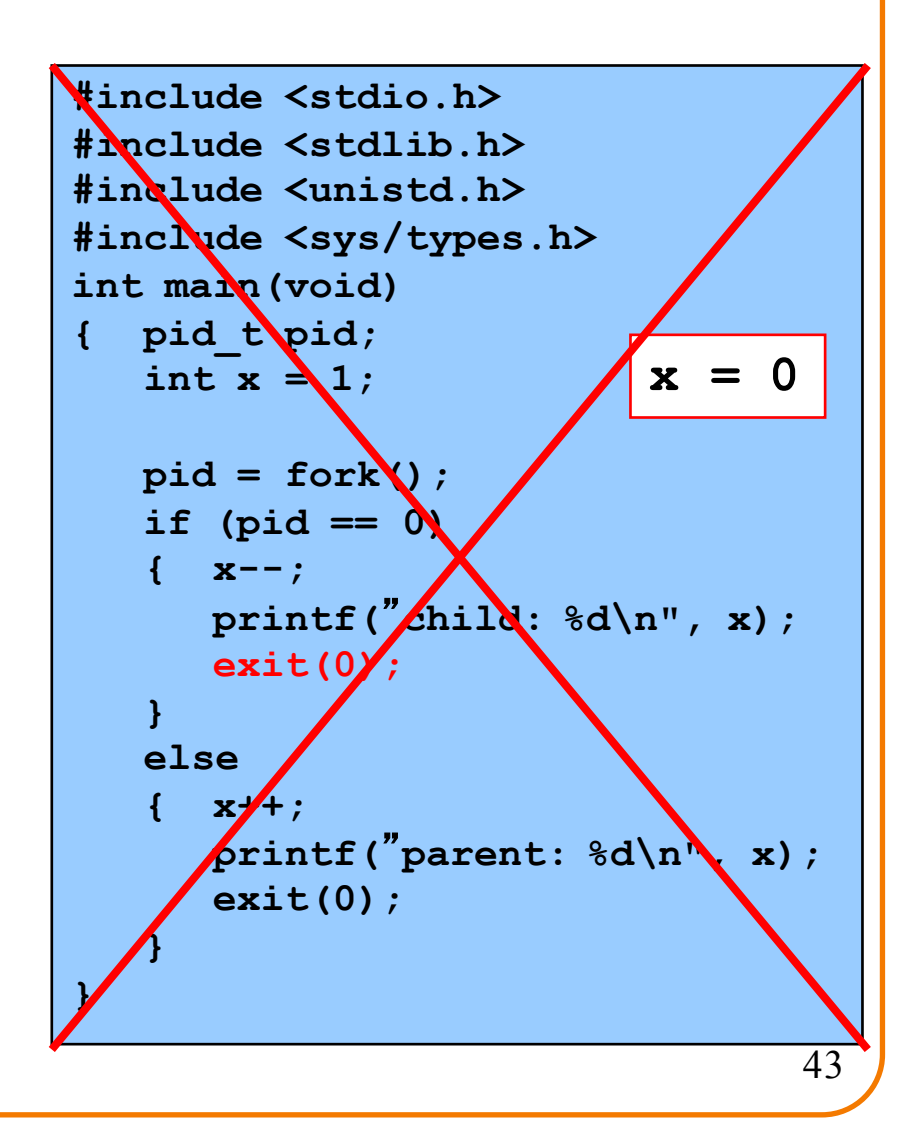

### **fork Example Trace 2 Output**

Example trace 2 output:

**Parent: 2**

**Child: 0**

#### **Agenda**

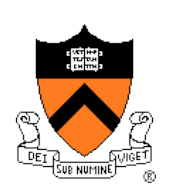

Creating new processes

**Waiting for processes to terminate**

Executing new programs

Shell structure

# **wait System-Level Function**

#### Problem:

• How to control execution order?

Solution:

- Parent should call **wait()**
- Thereby, parent should **harvest** (or **reap**) its children

#### **pid\_t wait(int \*status);**

- Suspends execution of the calling process until one of its children terminates
- If status is not NULL, stores status information in the int to which it points; this integer can be inspected with macros [see man page for details].
- On success, returns the process ID of the terminated child
- On error, returns -1

Paraphrasing man page

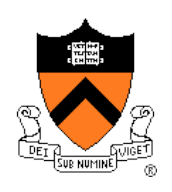

#### **wait Example**

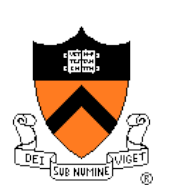

```
#include <stdio.h>
#include <stdlib.h>
#include <unistd.h>
#include <sys/types.h>
#include <wait.h>
int main(void)
{ pid_t pid;
  pid = fork();
   if (pid == 0)
   { printf("child
\n");
      exit(0);
   }
   wait(NULL);
   printf("parent
\n");
   return 0;
```
**}**

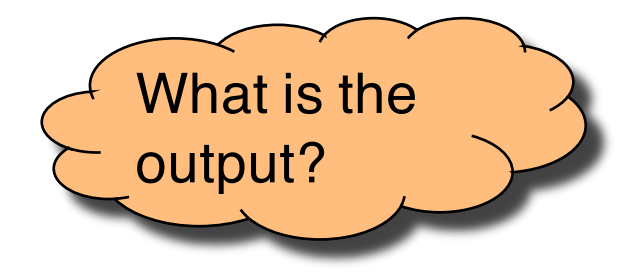

### **wait Example Trace 1 (1)**

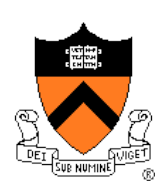

#### Parent forks child

**}**

```
#include <stdio.h>
#include <stdlib.h>
#include <unistd.h>
#include <sys/types.h>
#include <wait.h>
int main(void)
{ pid_t pid;
  pid = fork();
   if (pid == 0)
   { printf("child\n");
      exit(0);
   }
   wait(NULL);
   printf("parent\n");
   return 0;
```

```
#include <stdio.h>
#include <stdlib.h>
#include <unistd.h>
#include <sys/types.h>
#include <wait.h>
int main(void)
{ pid_t pid;
  pid = fork();
   if (pid == 0)
   { printf("child\n");
      exit(0);
   }
  wait(NULL);
  printf("parent\n");
   return 0;
}
```
### **wait Example Trace 1 (2)**

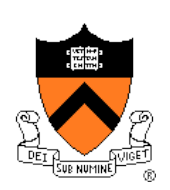

#### OS gives CPU to parent

```
#include <stdio.h>
#include <stdlib.h>
#include <unistd.h>
#include <sys/types.h>
#include <wait.h>
int main(void)
{ pid_t pid;
  pid = fork();
   if (pid == 0)
   { printf("child\n");
      exit(0);
   }
   wait(NULL);
   printf("parent\n");
   return 0;
```
**}**

```
#include <stdlib.h>
#include <unistd.h>
#include <sys/types.h>
#include <wait.h>
int main(void)
{ pid_t pid;
  pid = fork();
   if (pid == 0)
   { printf("child\n");
      exit(0);
   }
  wait(NULL);
  printf("parent\n");
   return 0;
}
```
Executing concurrently

Executing concurrently

**#include <stdio.h>**

### **wait Example Trace 1 (3)**

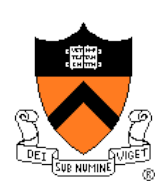

#### Parent calls **wait()**

```
#include <stdio.h>
#include <stdlib.h>
#include <unistd.h>
#include <sys/types.h>
#include <wait.h>
int main(void)
{ pid_t pid;
  pid = fork();
   if (pid == 0)
   { printf("child\n");
      exit(0);
   }
   wait(NULL);
  printf("parent\n");
   return 0;
}
```

```
#include <stdio.h>
#include <stdlib.h>
#include <unistd.h>
#include <sys/types.h>
#include <wait.h>
int main(void)
{ pid_t pid;
  pid = fork();
   if (pid == 0)
   { printf("child\n");
      exit(0);
   }
  wait(NULL);
  printf("parent\n");
   return 0;
}
```
### **wait Example Trace 1 (4)**

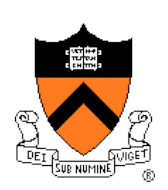

#### OS gives CPU to child

```
#include <stdio.h>
#include <stdlib.h>
#include <unistd.h>
#include <sys/types.h>
#include <wait.h>
int main(void)
{ pid_t pid;
  pid = fork();
   if (pid == 0)
   { printf("child\n");
      exit(0);
   }
   wait(NULL);
   printf("parent\n");
   return 0;
```
**}**

```
Executing concurrently
Executing concurrently
```

```
#include <stdio.h>
#include <stdlib.h>
#include <unistd.h>
#include <sys/types.h>
#include <wait.h>
int main(void)
{ pid_t pid;
  pid = fork();
   if (pid == 0)
   { printf("child\n");
      exit(0);
   }
  wait(NULL);
  printf("parent\n");
   return 0;
}
```
### **wait Example Trace 1 (5)**

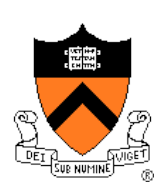

52

#### Child prints "child" and exits

```
#include <stdio.h>
#include <stdlib.h>
#include <unistd.h>
#include <sys/types.h>
#include <wait.h>
int main(void)
{ pid_t pid;
  pid = fork();
   if (pid == 0)
   { printf("child\n");
      exit(0);
   }
   wait(NULL);
  printf("parent\n");
   return 0;
}
```
**#include <stdio.h> #include <stdlib.h> #include <unistd.h> #include <sys/types.h> #include <wait.h> int main(void) { pid\_t pid; pid = fork();** if (pid  $\neq$  0) printf("child\n"); **exit(0); } wait(NULL); printf("parent\n"); return 0; }**

Executing concurrently

Executing concurrently

### **wait Example Trace 1 (6)**

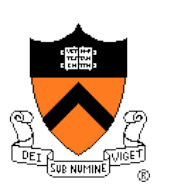

Parent returns from call of wait(), prints "parent", exits

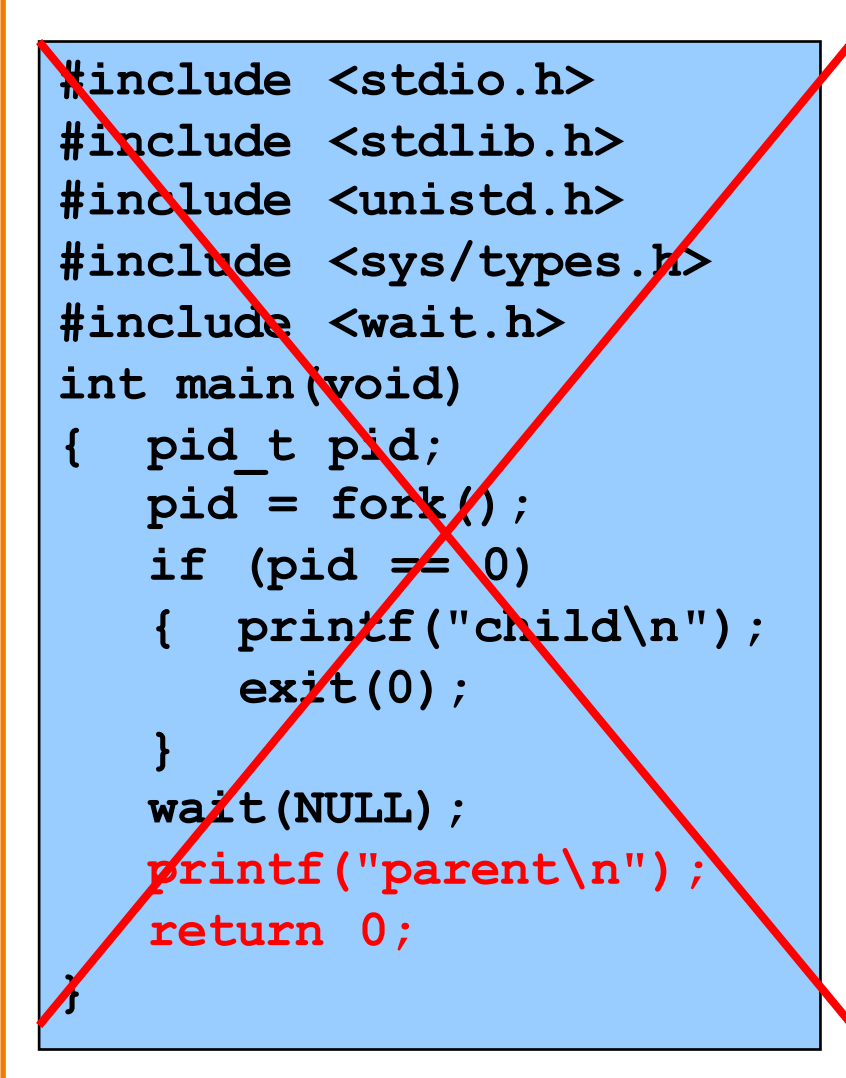

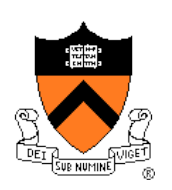

### **wait Example Trace 1 Output**

Example trace 1 output

**child parent**

### **wait Example Trace 2 (1)**

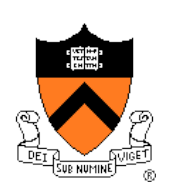

#### Parent forks child

```
#include <stdio.h>
#include <stdlib.h>
#include <unistd.h>
#include <sys/types.h>
#include <wait.h>
int main(void)
{ pid_t pid;
  pid = fork();
   if (pid == 0)
   { printf("child\n");
      exit(0);
   }
   wait(NULL);
   printf("parent\n");
   return 0;
```
**}**

```
#include <stdio.h>
#include <stdlib.h>
#include <unistd.h>
#include <sys/types.h>
#include <wait.h>
int main(void)
{ pid_t pid;
  pid = fork();
   if (pid == 0)
   { printf("child\n");
      exit(0);
   }
  wait(NULL);
  printf("parent\n");
   return 0;
}
```
### **wait Example Trace 2 (2)**

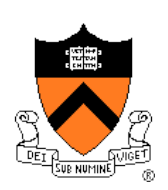

#### OS gives CPU to child

```
#include <stdio.h>
#include <stdlib.h>
#include <unistd.h>
#include <sys/types.h>
#include <wait.h>
int main(void)
{ pid_t pid;
  pid = fork();
   if (pid == 0)
   { printf("child\n");
      exit(0);
   }
   wait(NULL);
   printf("parent\n");
   return 0;
```
**}**

```
#include <stdio.h>
#include <stdlib.h>
#include <unistd.h>
#include <sys/types.h>
#include <wait.h>
int main(void)
{ pid_t pid;
  pid = fork();
   if (pid == 0)
   { printf("child\n");
      exit(0);
   }
  wait(NULL);
  printf("parent\n");
   return 0;
}
```
### **wait Example Trace 2 (3)**

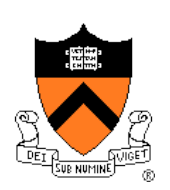

#### Child prints "child" and exits

```
#include <stdio.h>
#include <stdlib.h>
#include <unistd.h>
#include <sys/types.h>
#include <wait.h>
int main(void)
{ pid_t pid;
  pid = fork();
   if (pid == 0)
   { printf("child\n");
      exit(0);
   }
   wait(NULL);
  printf("parent\n");
   return 0;
}
```
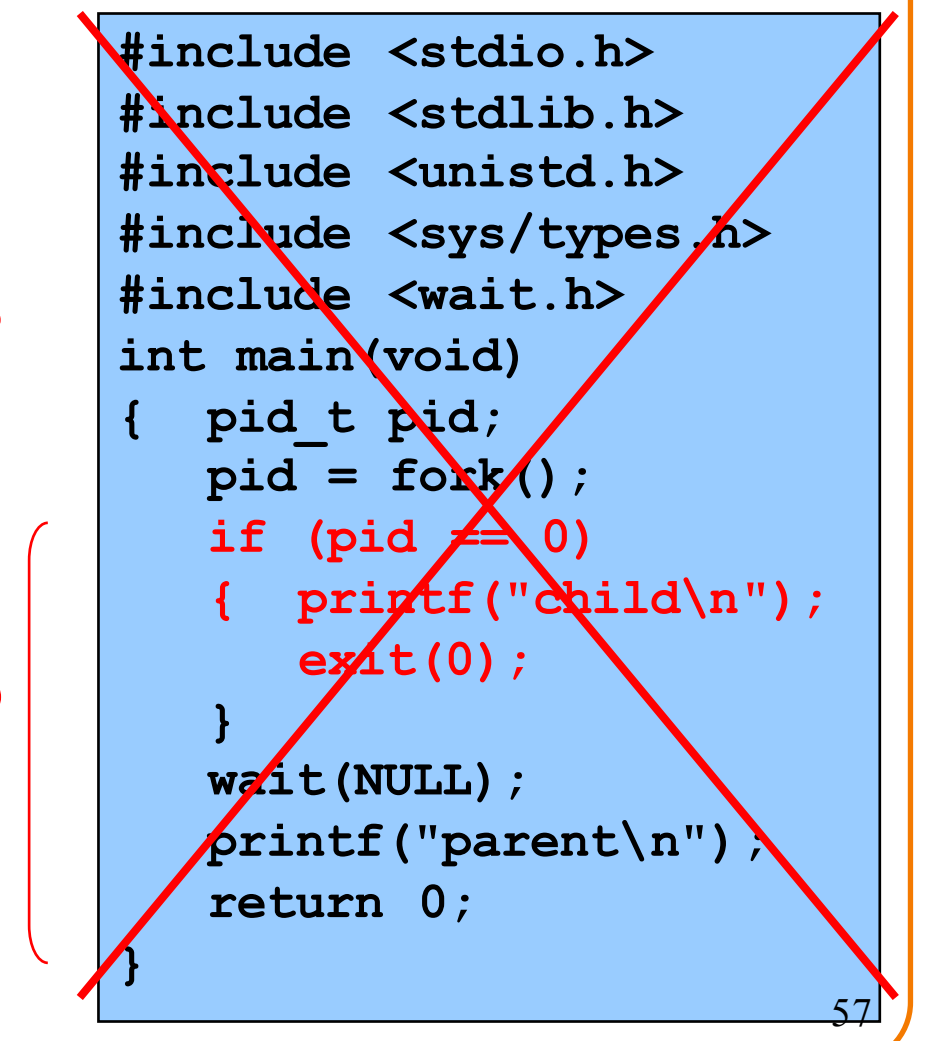

### **wait Example Trace 2 (4)**

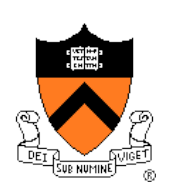

#### OS gives CPU to parent

```
#include <stdio.h>
#include <stdlib.h>
#include <unistd.h>
#include <sys/types.h>
#include <wait.h>
int main(void)
{ pid_t pid;
  pid = fork();
   if (pid == 0)
   { printf("child\n");
      exit(0);
   }
  wait(NULL);
  printf("parent\n");
   return 0;
}
```
# **wait Example Trace 2 (5)**

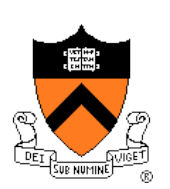

Parent calls **wait()**; returns immediately

```
#include <stdio.h>
#include <stdlib.h>
#include <unistd.h>
#include <sys/types.h>
#include <wait.h>
int main(void)
{ pid_t pid;
  pid = fork();
   if (pid == 0)
   { printf("child\n");
      exit(0);
   }
   wait(NULL);
  printf("parent\n");
   return 0;
}
```
### **wait Example Trace 2 (6)**

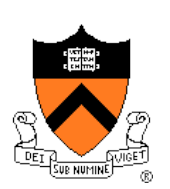

Parent prints "parent" and exits

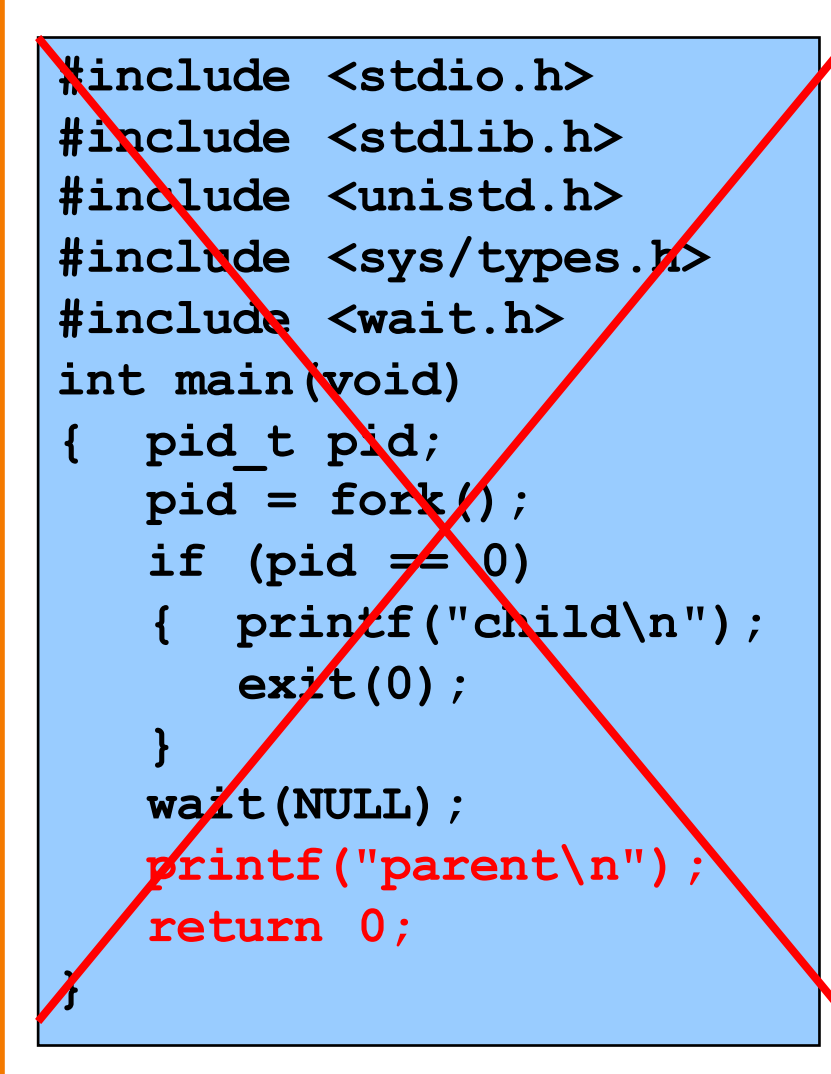

# **wait Example Trace 2 Output**

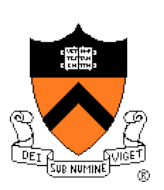

Example trace 2 output

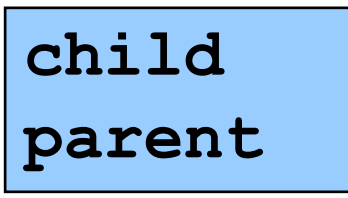

Same as trace 1 output!

# **Aside: Orphans and Zombies**

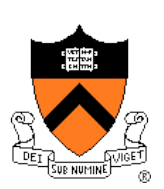

#### Question:

• What happens if parent process does not wait for (reap/harvest) child process?

#### Answer 1:

- In shell, could cause sequencing problems
- E.g, parent process running shell writes prompt for next command before current command is finished executing

#### Answer 2:

• In general, child process becomes **zombie** and/or **orphan**

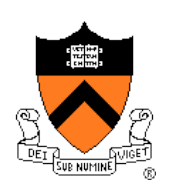

# **Aside: Orphans and Zombies**

#### **Orphan**

• A process that has no parent

#### **Zombie**

• A process that has terminated but has not been waited for (reaped)

#### Orphans and zombies

- Clutter Unix data structures unnecessarily
	- OS maintains unnecessary PCBs
- Can become long-running processes
	- Consume CPU time unnecessarily

# **Aside: Orphans and Zombies**

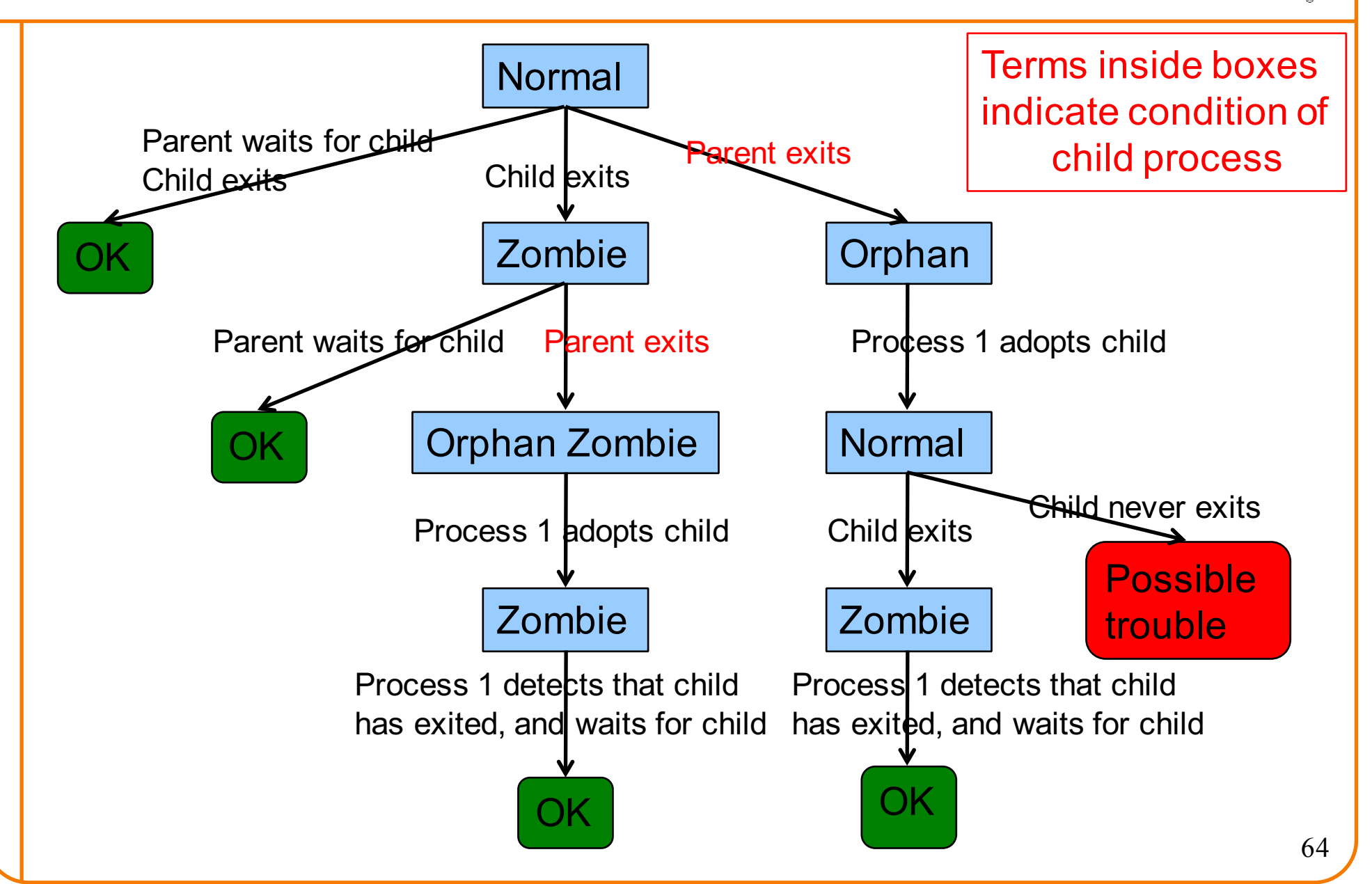

#### **Agenda**

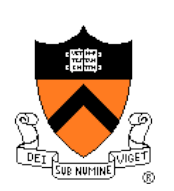

Creating new processes

Waiting for processes to terminate

**Executing new programs**

Shell structure

# **execvp System-Level Function**

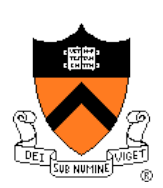

Problem: How to execute a new program?

• Usually, in the newly-created child process

Solution: **execvp()**

**int execvp(const char \*file, char \*const argv[]);**

- Replaces the current process image with a new process image
- Provides an array of pointers to null-terminated strings that represent the argument list available to the new program
	- The first argument, by convention, should point to the filename associated with the file being executed
	- The array of pointers must be terminated by a NULL pointer

Paraphrasing man page

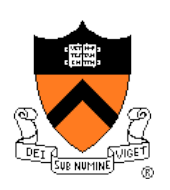

### **execvp System-Level Function**

Example: Execute "cat readme"

```
char *newCmd;
char *newArgv[3];
newCmd = "cat";
newArgv[0] = "cat";
newArgv[1] = "readme";
newArgv[2] = NULL;
execvp(newCmd, newArgv);
```
- First argument: name of program to be executed
- Second argument: argv to be passed to main() of new program
	- Must begin with program name, end with NULL

#### **execvp Failure**

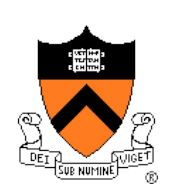

#### **fork()**

- If successful, returns **two** times
	- Once in parent
	- Once in child

**char \*newCmd; char \*newArgv[3]; newCmd = "cat"; newArgv[0] = "cat"; newArgv[1] = "readme"; newArgv[2] = NULL; execvp(newCmd, newArgv); fprintf(stderr, "exec failed\n"); exit(EXIT\_FAILURE);**

#### **execvp()**

- If successful, returns **zero** times
	- Calling program is overwritten with new program
- Corollary:
	- If **execvp()** returns, then it must have failed

#### **execvp Example**

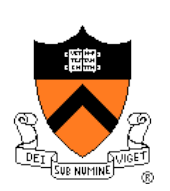

\$ **cat readme**

This is my readme file.

#### **execvp Example**

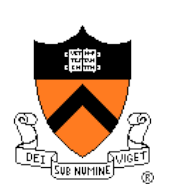

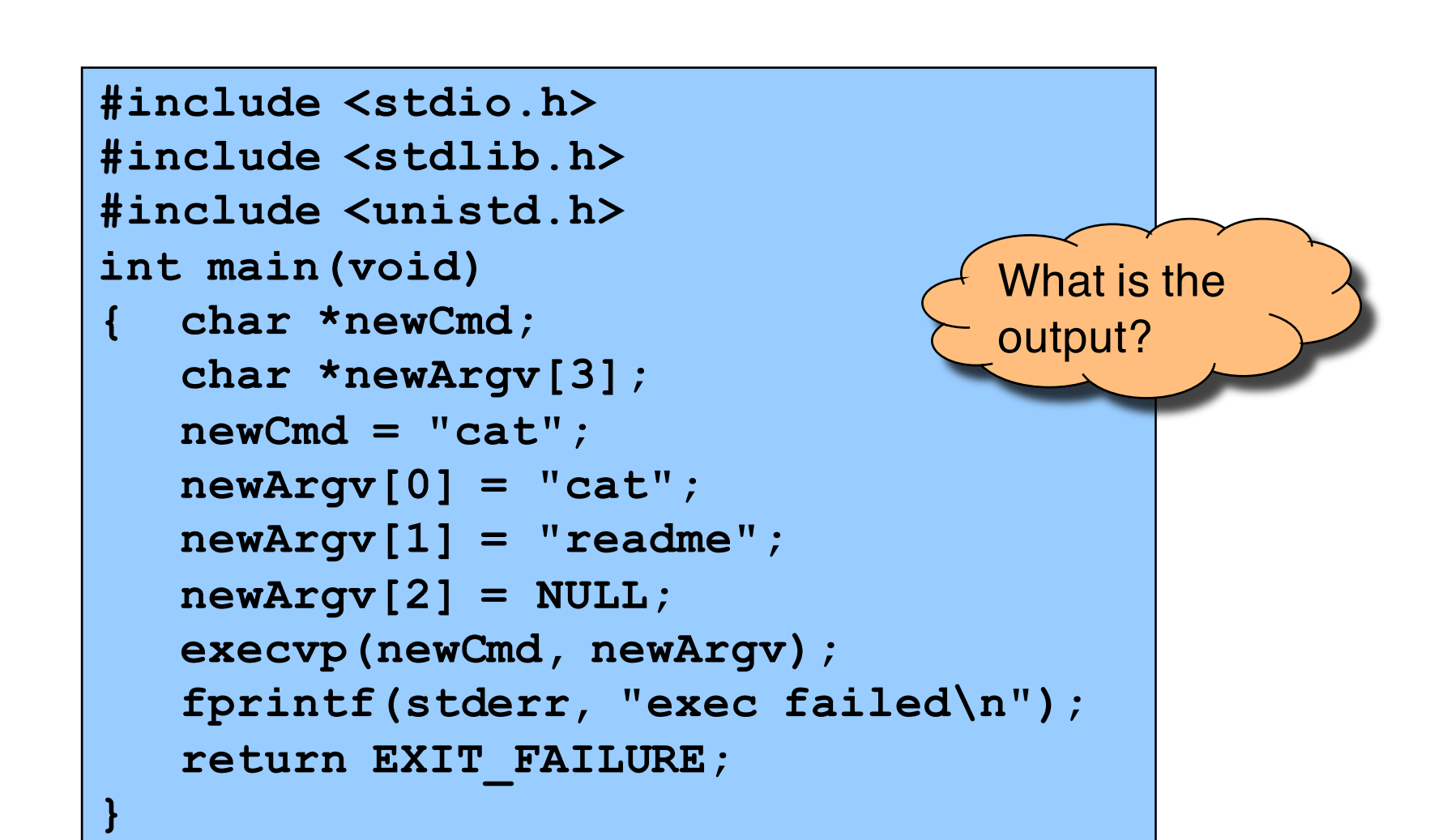

# **execvp Example Trace (1)**

**}**

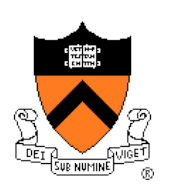

Process creates arguments to be passed to **execvp()**

```
#include <stdio.h>
#include <stdlib.h>
#include <unistd.h>
int main(void)
{ char *newCmd;
   char *newArgv[3];
   newCmd = "cat";
  newArgv[0] = "cat";
   newArgv[1] = "readme";
   newArgv[2] = NULL;
   execvp(newCmd, newArgv);
   fprintf(stderr, "exec failed\n");
   return EXIT_FAILURE;
```
### **execvp Example Trace (2)**

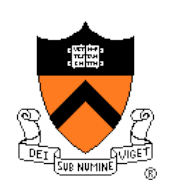

Process executes **execvp()**

**}**

```
#include <stdio.h>
#include <stdlib.h>
#include <unistd.h>
int main(void)
{ char *newCmd;
   char *newArgv[3];
   newCmd = "cat";
  newArgv[0] = "cat";
   newArgv[1] = "readme";
   newArgv[2] = NULL;
   execvp(newCmd, newArgv);
   fprintf(stderr, "exec failed\n");
   return EXIT_FAILURE;
```
## **execvp Example Trace (3)**

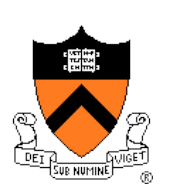

**cat** program executes in same process

**cat program**

```
with argv array:
   argv[0] = "cat"
   argv[1] = "readme"
   argv[2] = NULL
```
## **execvp Example Trace (4)**

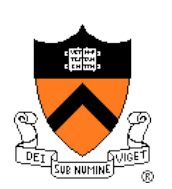

**cat** program writes "This is my\nreadme file."

**cat program**

```
with argv array:
   argv[0] = "cat"
   argv[1] = "readme"
   argv[2] = NULL
```
## **execvp Example Trace (5)**

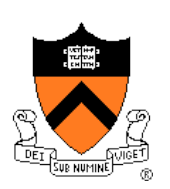

**cat** program terminates

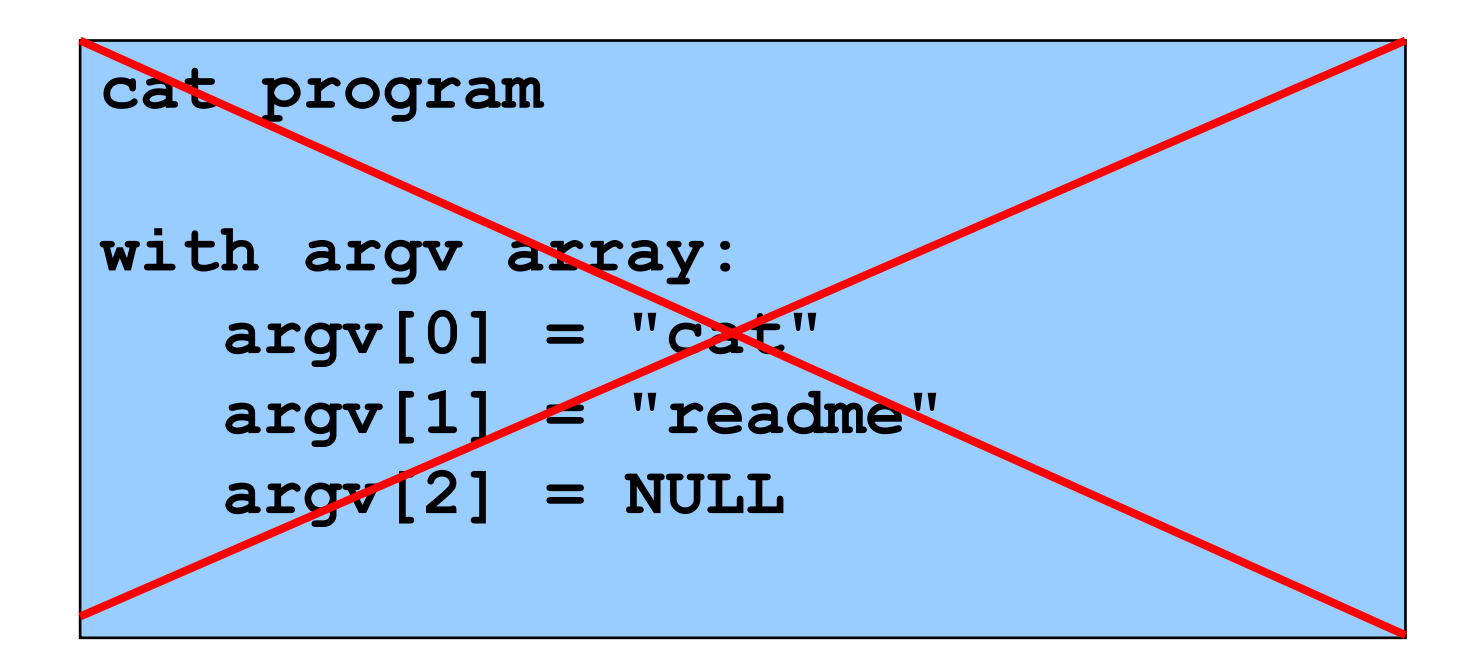

### **execvp Example Trace (6)**

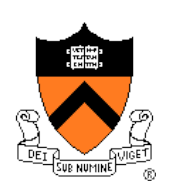

**Output** 

**This is my readme file.**

### **Agenda**

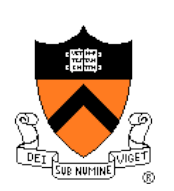

Creating new processes

Waiting for processes to terminate

Executing new programs

**Shell structure**

# **Shell Structure**

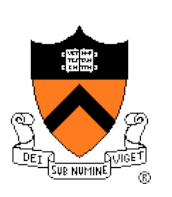

Parent (shell) reads & parses the command line • E.g., "cat readme" Parent forks child Parent waits Child calls execvp to execute command Child exits Parent returns from wait

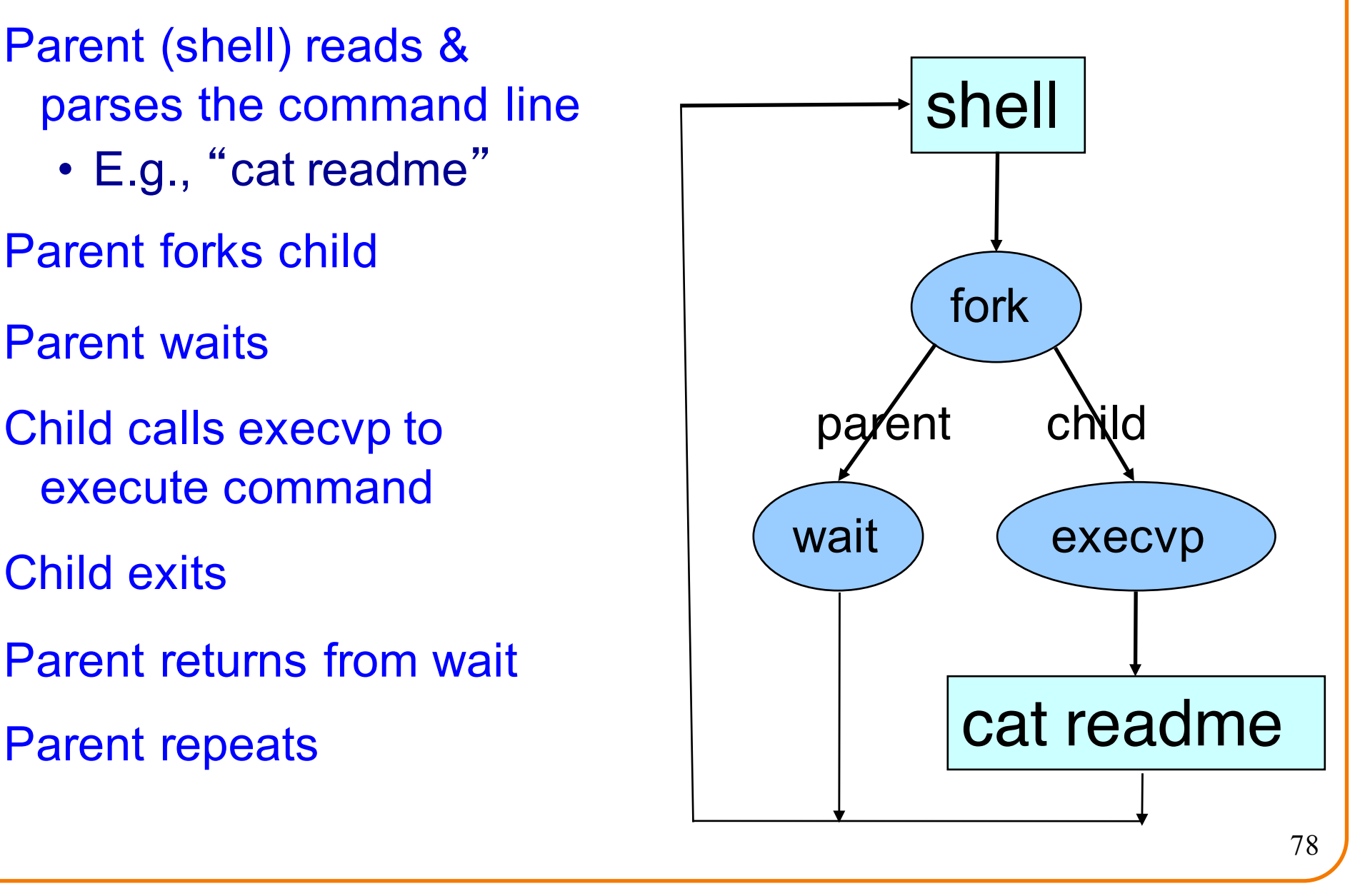

## **Simple Shell Code**

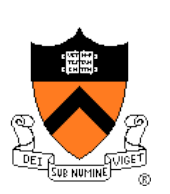

```
Parse command line
Assign values to somepgm, someargv
pid = fork();
if (pid == 0) {
  /* in child */
   execvp(somepgm, someargv);
   fprintf(stderr, "exec failed\n");
   exit(EXIT_FAILURE);
}
/* in parent */
wait(NULL);
Repeat the previous
```
# **Simple Shell Trace (1)**

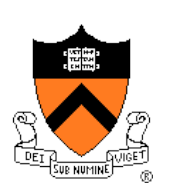

#### Parent Process

```
Parse command line
```

```
Assign values to somepgm, someargv
```

```
pid = fork();
```

```
if (pid == 0) {
```

```
/* in child */
```

```
execvp(somepgm, someargv);
```

```
fprintf(stderr, "exec failed\n");
```

```
exit(EXIT_FAILURE);
```

```
/* in parent */
```

```
wait(NULL);
```
**}**

*Repeat the previous*

Parent reads and parses command line Parent assigns values to **somepgm** and **someargv**

# **Simple Shell Trace (2)**

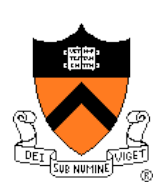

#### Parent Process Child Process

```
Parse command line
Assign values to somepgm, someargv
pid = fork();
if (pid == 0) {
  /* in child */
  execvp(somepgm, someargv);
```

```
fprintf(stderr, "exec failed\n");
```

```
exit(EXIT_FAILURE);
```

```
/* in parent */
```
**wait(NULL);**

**}**

*Repeat the previous*

# executing<br>concurrent

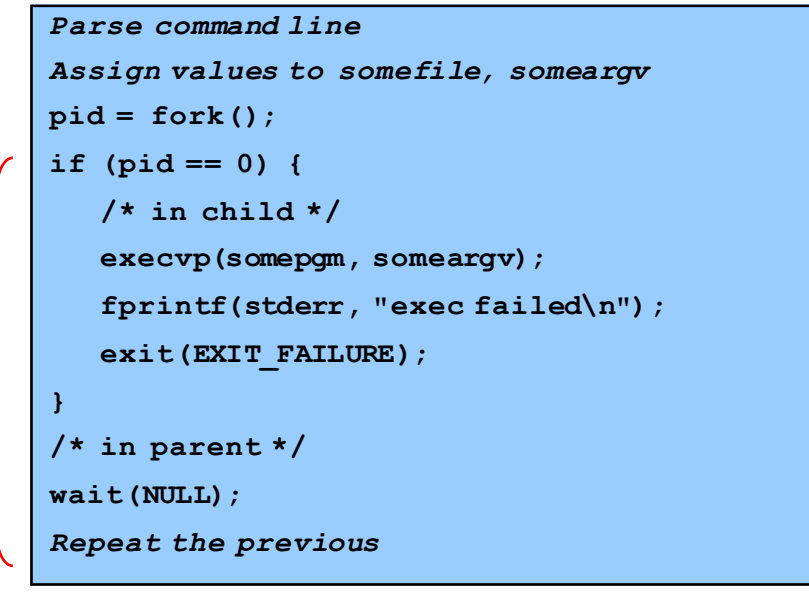

#### **fork()** creates child process Which process gets the CPU first? Let's assume the parent...

## **Simple Shell Trace (3)**

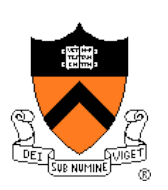

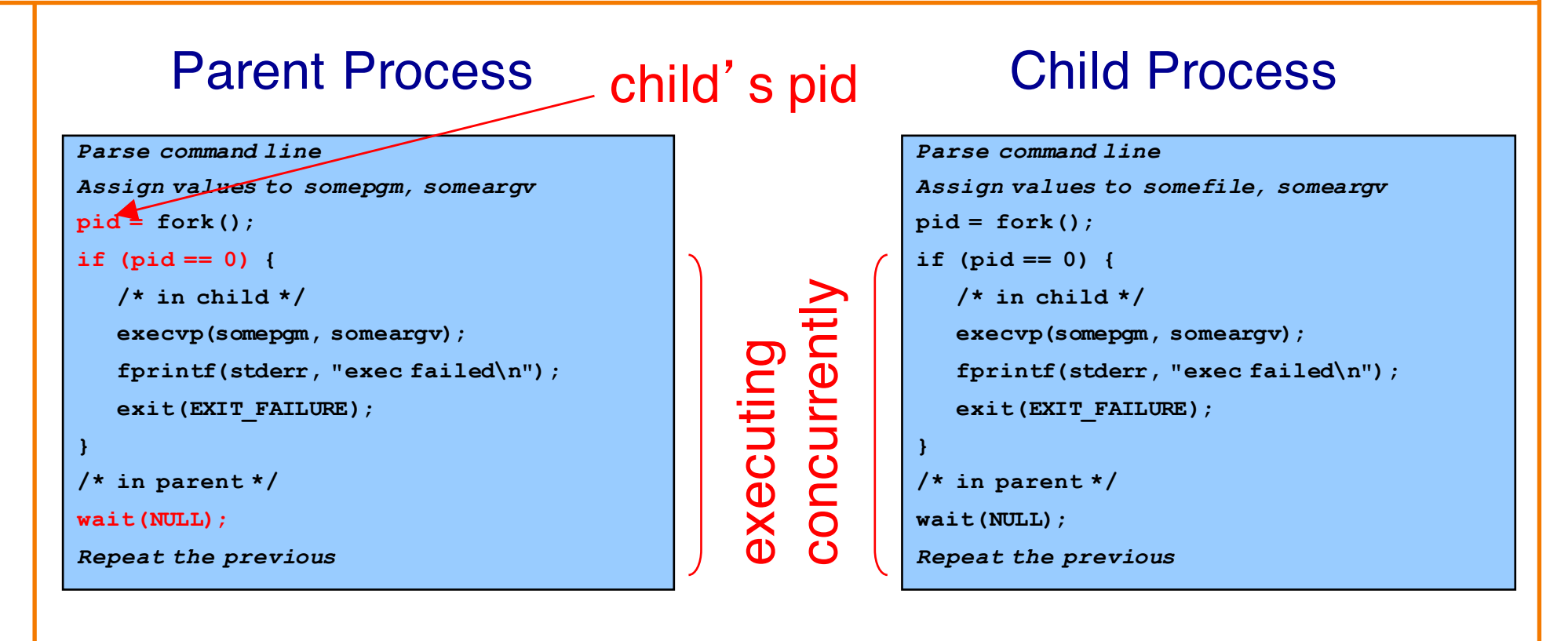

In parent, pid != 0; parent waits; OS gives CPU to child

# **Simple Shell Trace (4)**

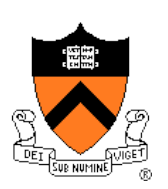

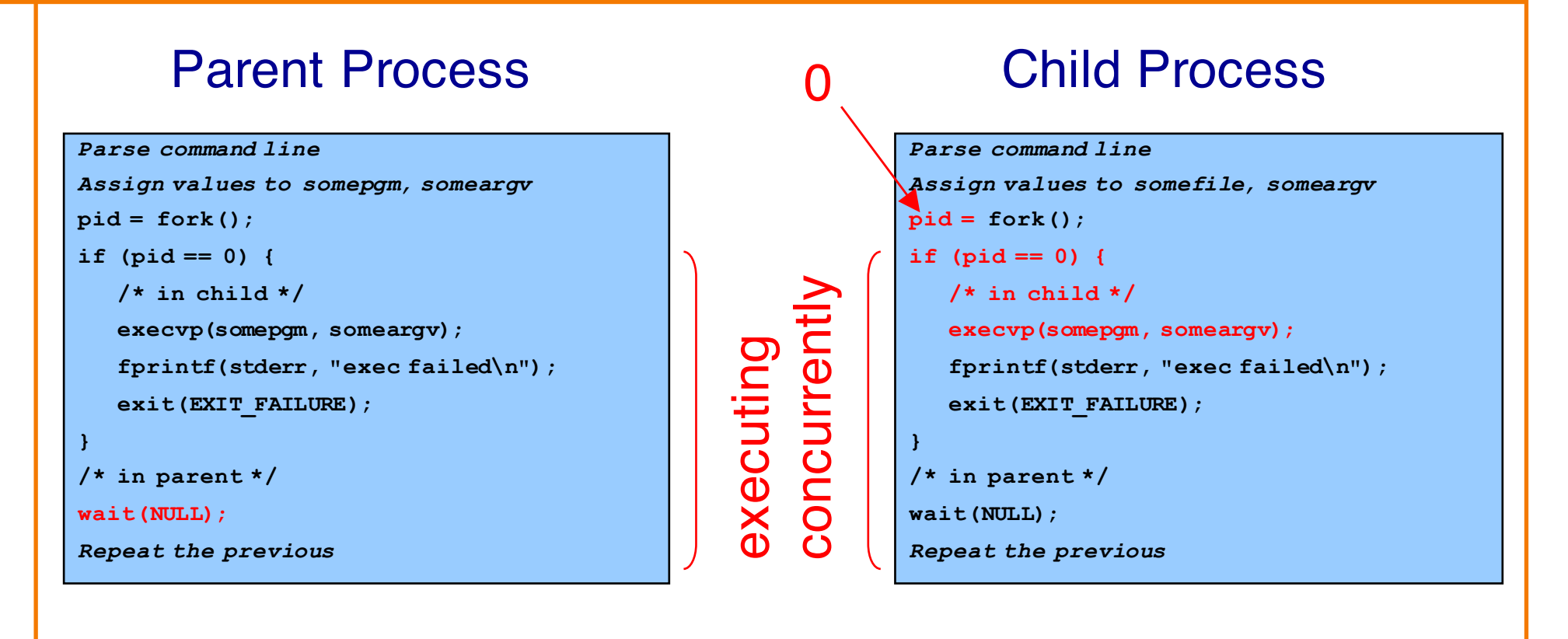

In child, pid == 0; child calls **execvp()**

# **Simple Shell Trace (5)**

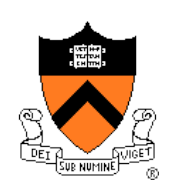

#### Parent Process Child Process

```
Parse command line
Assign values to somepgm, someargv
pid = fork();
if (pid == 0) {
   /* in child */
   execvp(somepgm, someargv);
   fprintf(stderr, "exec failed\n");
  exit(EXIT_FAILURE);
}
/* in parent */
wait(NULL);
```
*Repeat the previous*

```
executing<br>concurrently
```
*somepgm With someargv*

*as argv param*

In child, somepgm overwrites shell program; **main()** is called with **someargv** as **argv** parameter

# **Simple Shell Trace (6)**

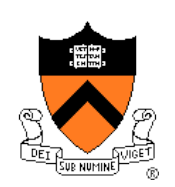

#### Parent Process Child Process

```
Parse command line
Assign values to somepgm, someargv
```

```
pid = fork();
```

```
if (pid == 0) {
```

```
/* in child */
```

```
execvp(somepgm, someargv);
```

```
fprintf(stderr, "exec failed\n");
```

```
exit(EXIT_FAILURE);
```

```
/* in parent */
```

```
wait(NULL);
```
**}**

*Repeat the previous*

executing<br>concurrently

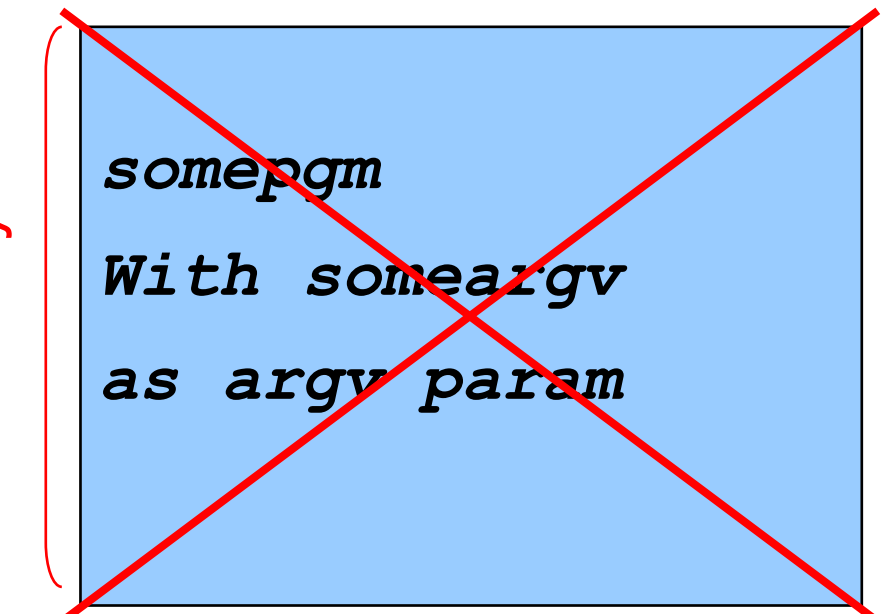

#### Somepgm executes in child, and eventually exits

# **Simple Shell Trace (7)**

#### Parent Process

```
Parse command line
```

```
Assign values to somepgm, someargv
```

```
pid = fork();
```

```
if (pid == 0) {
```

```
/* in child */
```

```
execvp(somepgm, someargv);
```

```
fprintf(stderr, "exec failed\n");
```

```
exit(EXIT_FAILURE);
```

```
/* in parent */
```
**wait(NULL);**

**}**

*Repeat the previous*

#### Parent returns from **wait()** and repeats

## **Aside: system Function**

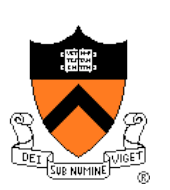

Common combination of operations

- **fork()** to create a new child process
- **execvp()** to execute new program in child process
- **wait()** in the parent process for the child to complete

Single call that combines all three

• **int system(const char \*cmd);**

Example

```
#include <stdlib.h>
int main(void)
   { system("cat readme");
   return 0;
}
```
## **Aside: system Function**

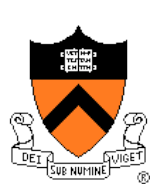

#### Question:

• Why not use **system()** instead of **fork()/execvp()/wait()** in Assignment 7 shell?

#### Shallow answer:

• Assignment requirements!

#### Deeper answer:

- Using **system()**, shell could not handle **signals** as specified
- See *Signals* lecture

## **Aside: fork Efficiency**

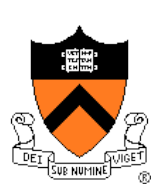

#### Question:

- **fork()** duplicates an entire process (text, bss, data, rodata, stack, heap sections)
- Isn't that *very* inefficient???!!!

#### Answer:

- Using virtual memory, not really!
- Upon **fork()**, OS creates virtual pages for child process
- Each child virtual page maps to physical page (in memory or on disk) of parent
- OS duplicates physical pages incrementally, and only if/when "write" occurs ("write-on-demand")

## **Aside: exec Efficiency**

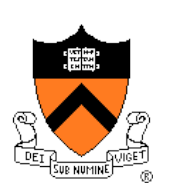

#### Question:

- **execvp()** loads a new program from disk into memory
- Isn't that somewhat inefficient?

#### Answer:

- Using virtual memory, not really!
- Upon **execvp()**, OS changes process's virtual page table to point to pages on disk containing the new program
- As page faults occur, OS swaps pages of new program into memory incrementally as needed

## **Aside: fork/exec Efficiency**

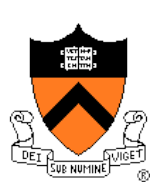

The bottom line…

**fork()** and **execvp()** are efficient

• Because they were designed with virtual memory in mind!

Commentary: A **beautiful** intersection of three **beautiful** abstractions

# **Assignment 7 Suggestion**

#### A shell is mostly a big loop

- **Read char array** from **stdin**
- **Lexically** analyze char array to create **token array**
- **Parse** token array to create **command**
- **Execute** command
	- Fork child process
	- Parent:
		- Wait for child to terminate
	- Child:
		- Exec new program

Start with code from earlier slides and from precepts

• And edit until it becomes a Unix shell!

## **Summary**

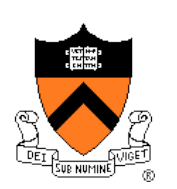

Creating new processes

• **fork()**

Executing new programs

• **execvp()**

Waiting for processes to terminate

• **wait()**

Shell structure

• Combination of **fork()**, **execvp()**, **wait()**